## МИНИСТЕРСТВО НАУКИ И ВЫСШЕГО ОБРАЗОВАНИЯ РОССИЙСКОЙ ФЕДЕРАЦИИ федеральное государственное бюджетное образовательное учреждение высшего образования «Тольяттинский государственный университет»

Институт химии и энергетики (наименование института полностью)

Кафедра «Электроснабжение и электротехника» (наименование)

13.03.02 Электроэнергетика и электротехника (код и наименование направления подготовки/ специальности)

Электроснабжение

(направленность (профиль) / специализация)

# **ВЫПУСКНАЯ КВАЛИФИКАЦИОННАЯ РАБОТА (БАКАЛАВРСКАЯ РАБОТА)**

на тему Электроснабжение тракторостроительного завода

Обучающийся Д. А. Мишин

(Инициалы Фамилия) (личная подпись)

Руководитель к.п.н., доцент, М.Н. Третьякова

(ученая степень (при наличии), ученое звание (при наличии), Инициалы Фамилия)

Консультант к.филол.н., доцент, О.В. Мурдускина

(ученая степень (при наличии), ученое звание (при наличии), Инициалы Фамилия)

Тольятти 2022

#### **Аннотация**

Темой ВКР является «Электроснабжение тракторостроительного завода».

В данной работе проведен расчет нагрузок цехов завода и расчетные нагрузки в целом, определены число и мощность цеховых трансформаторов, рассчитаны и выбраны компенсирующие устройства, выбраны схемы внешнего и внутреннего электроснабжения, определены марки и сечение вводного и внутризаводских кабелей

Далее были определены токи КЗ в заданных точках схемы электроснабжения завода.

По рассчитанным токам КЗ были выбраны и проверены электрические аппараты. Аппараты были проверены по условию номинального напряжения, тока, термической и электродинамической стойкости. Автоматические выключатели также были проверены на отключающую способность, а трансформаторы тока и напряжения были проверены на условие полной мощности вторичной нагрузки приборов.

Рассчитана релейная защита цехового трансформатора; кабельных линий 10 кВ и устройство АВР.

ВКР содержит 57 страниц, 13 таблиц, 5 рисунков, шесть чертежей, выполненных на форматах листа А1

2

## **Abstract**

The title of the thesis is " Power supply of the tractor plant".

The initial data are the power receivers of the plant for the production of building materials, their rated power, utilization factors and power factors, the plan of the plant.

To improve the energy efficiency of a plant for the production of building materials, the calculation of electrical loads was carried out using the example of an aerated concrete block shop to assess the parameters of the power supply scheme, increase the power factor, and recalculate the lighting system. The energy efficiency of the power supply system of the plant for the production of building materials was checked. Next, the calculation and selection of compensating devices was carried out to reduce the reactive power in the network.

Then a feasibility study was carried out for the introduction of automation tools to reduce transformer losses.

With regard to the implementation of measures to improve the energy efficiency of the use of thermal energy, then the calculation of the thermal insulation of pipelines was carried out.

# **Содержание**

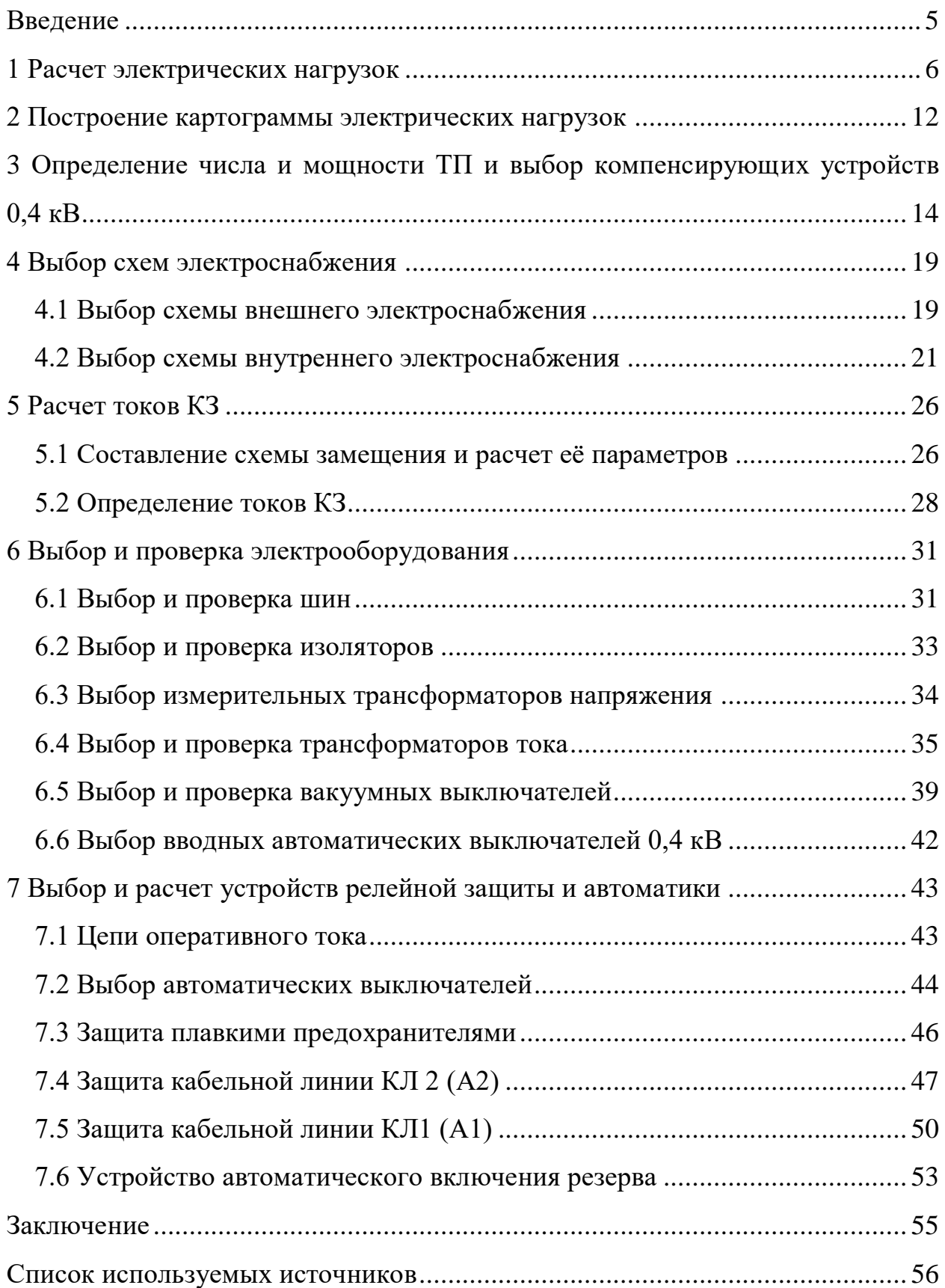

#### **Введение**

<span id="page-4-0"></span>Тракторный завод выпускает гусеничные трактора, и большой набор съёмного оборудования. По своей структуре завод имеет основные и вспомогательные цеха, а также административные и бытовые сооружения.

Системы электроснабжения промышленных предприятий создаются для обеспечения питания электроэнергией промышленных приёмников электрической энергии. Проектирование является заключительным этапом обучения и направлено на систематизацию и расширение теоретических знаний, развитие аналитического и творческого мышления, на закрепление навыков использования технической и нормативно-технической литературой и выполнение расчетно-графических работ.

Объектом проектирования является тракторостроительный завод, который состоит из 15 корпусов. Источником питания является двух трансформаторная подстанция 110/35/10 кВ, мощность каждого трансформатора 25000 кВА, она удалена от предприятия на 1,5 км. Мощность трехфазного короткого замыкания на стороне высшего напряжения подстанции энергосистемы 3200 МВА. Экономическое значение реактивной мощности, передаваемой предприятию от энергосистемы в режиме её максимальных нагрузок 2,34 Мвар.

Целью ВКР является обеспечение электроснабжения тракторостроительного завода.

Задачами данной работы являются:

- рассчитать расчетную мощность предприятия исходя из исходных данных;
- построить картограммы нагрузок для определения места расположения распределительного пункта высшего напряжения;
- рассмотреть вопрос о компенсации реактивной мощности;
- выбрать надежное оборудование и спроектировать защиту от ненормальных режимов работы электрооборудования.

5

### <span id="page-5-0"></span>**1 Расчет электрических нагрузок**

Расчет нагрузок проведем методом коэффициента спроса [12]. Параметры электроприемников (ЭП) данного цеха приведены в таблице 1.

Ниже представлен алгоритм расчета нагрузок.

- Активная и реактивная расчетные силовые нагрузки цеха:

$$
P_{\text{pcq}} = \text{K}_{\text{c}} \cdot P_{\text{ycr}} \tag{1}
$$

$$
Q_{\text{pcq}} = P_{\text{pcq}} \cdot tg\varphi \tag{2}
$$

где «Руст – суммарная установленная активная мощность всех приёмников цеха, принимаемая по исходным данным (кВт);  $K_c$  – коэффициент спроса, принимаемый по справочным данным; tgφ – характерное для приёмников данного цеха средневзвешенного значения коэффициента реактивной мощности» [20].

- Расчетная активная нагрузка осветительных приёмников цеха и территории завода:

$$
P_{\text{pcu.o}} = \mathbf{K}_{\text{c.o}} \cdot P_{\text{ycr.o}} \tag{3}
$$

где *Р*рсч.о – установленная мощность осветительных электроприёмников (кВт);

*К*с.о – коэффициент осветительных нагрузки, принимаемой по справочным данным.

# Таблица 1 - Сводная ведомость электрооборудования ремонтномеханического цеха (РМЦ)

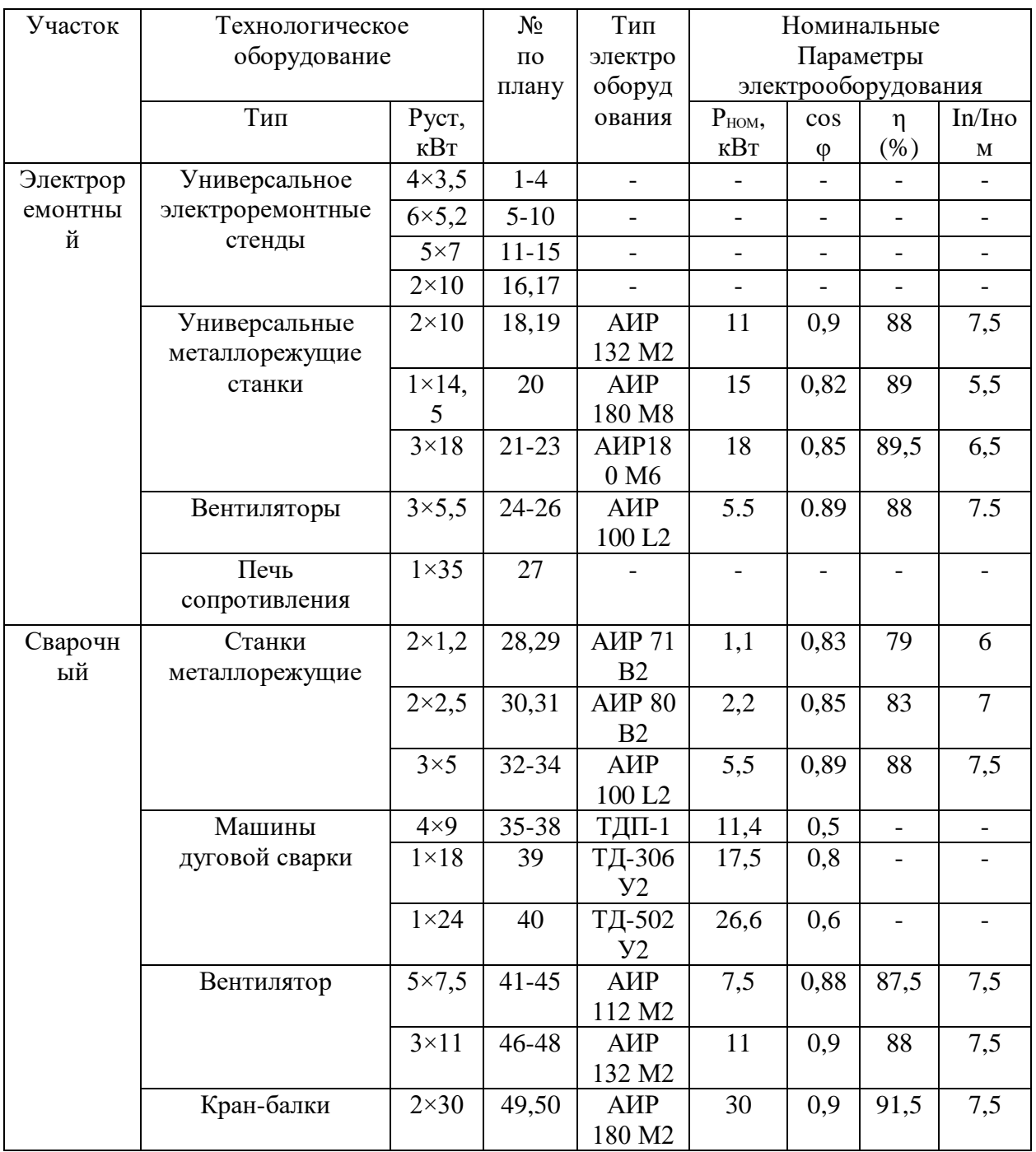

- Номинальная осветительная нагрузка:

$$
P_{\text{HOM.O}} = S \cdot P_{\text{YA.O}} \tag{4}
$$

где  $P_{\text{ya.o}}$  – удельная осветительная нагрузка (0,015 кВт/м<sup>2</sup>) [13];

S – площадь цеха (м<sup>2</sup>).

- Расчетная реактивная нагрузка осветительных приёмников [4]:

$$
Q_{\text{pc}u.0} = Q_{\text{pc}u.0} \cdot tg\varphi \tag{5}
$$

где *tgφ* = 0,53 принимают для ламп ДРЛ с учетом компенсации реактивной нагрузки в осветительной сети [6].

- Расчетная полная мощность силовых и осветительных приёмников цеха:

$$
S_{\text{pcq}.3} = \sqrt{(P_{\text{pcq}} + P_{\text{pcq}.0})^2 + (Q_{\text{pcq}} + Q_{\text{pcq}.0})^2}
$$
(6)

- Максимальный расчетный ток

$$
I_{\rm p} = \frac{S_{\rm p}}{\sqrt{3}U_{\rm H}}\tag{7}
$$

Расчеты, проведенные по данному алгоритму приведены в таблице 2.

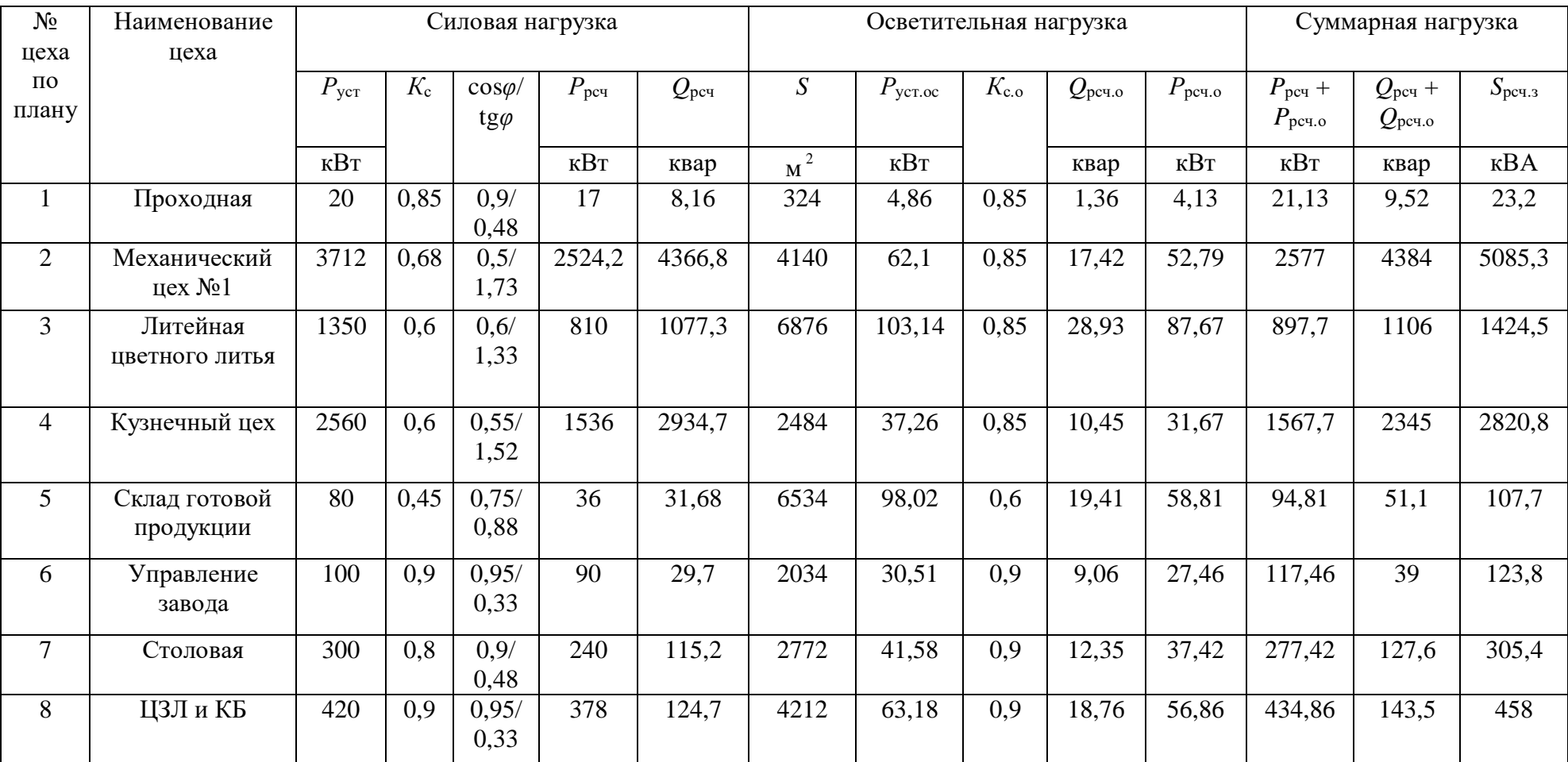

# Таблица 2 – Расчет электрических нагрузок цехов завода

# Продолжение таблицы 2

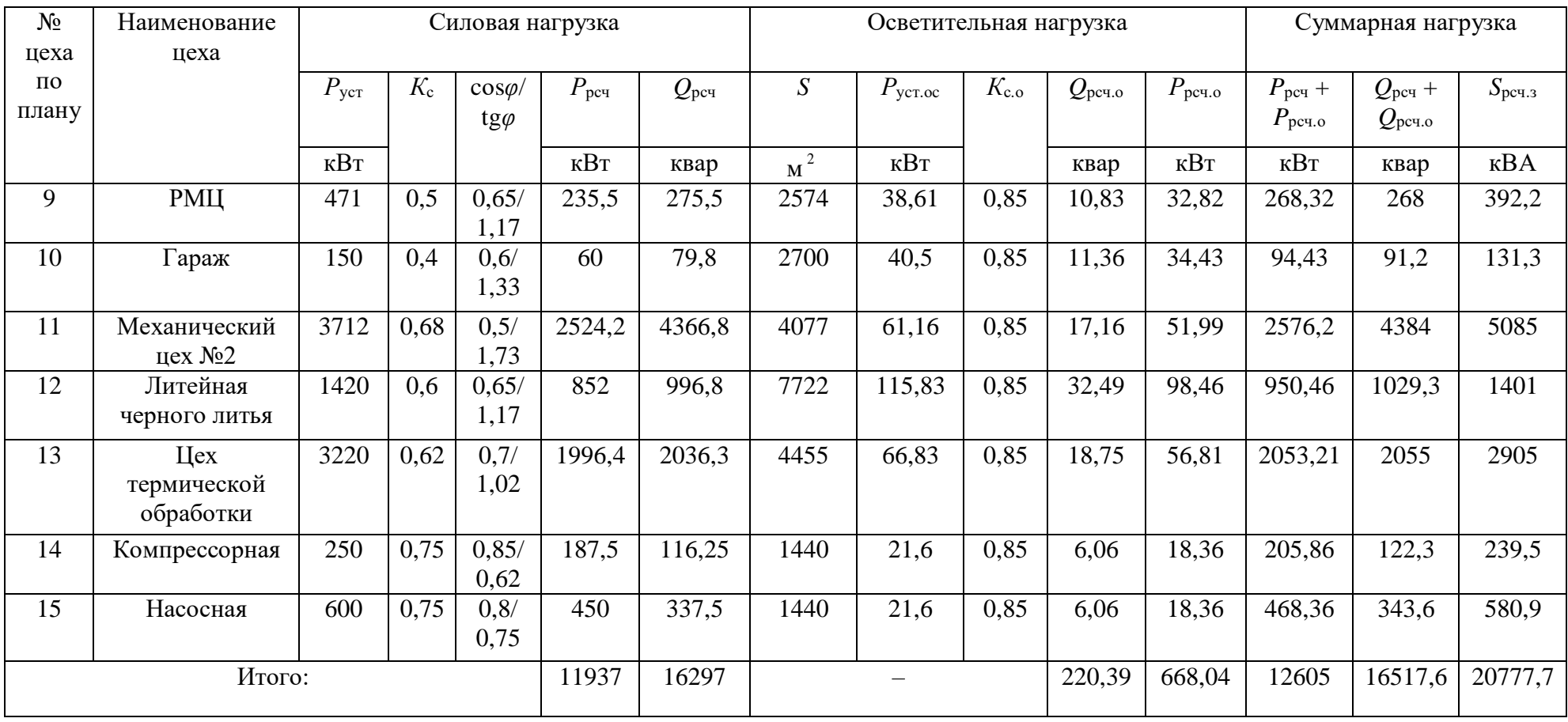

Вывод по разделу.

При расчете электрических нагрузок цехов тракторостроительного завода применен метод коэффициента спроса. Помимо метода коэффициента спроса, расчет освещения проводился также методом удельной мощности.

В нагрузку освещения входит:

Рабочее и аварийное освещение цехов тракторостроительного завода;

 Уличное освещение прилегающих территорий к цехам, а также к тракторостроительному заводу в целом.

Потребителями тракторостроительного завода, обладающими самой большой нагрузкой, являются:

– Кузнечный цех;

Цех термической обработки;

– Механические цеха.

Полная мощность тракторостроительного завода в результате расчетов составляет 20778 МВА.

#### <span id="page-11-0"></span>**2 Построение картограммы электрических нагрузок**

«С целью определения места расположения ГРП строим картограмму электрических нагрузок. Картограмма представляет собой размещение на генплане завода окружностей, являющиеся расчетными активными нагрузками цехов». [11] Радиусы окружности для каждого круга:

$$
r_i = \sqrt{\frac{P_{\text{pcvi}} + P_{\text{pcvo}}}{\pi m}}
$$
(8)

«Центр нагрузок принимается совпадающим с центром тяжести цеха, нагрузка – равномерно распределенной по площади цеха. Доля осветительной нагрузки показывается в виде сектора». [11] Угол сектора:

$$
\alpha_{\tau} = \frac{P_{\text{pcq.o}}}{P_{\text{2pcq}}} \cdot 360^{\circ} \tag{9}
$$

Площадь окружностей соответствует масштабу: *m* = 0,7 кВт/мм<sup>2</sup> . Результаты расчета сведены в таблицу 3.

Таблица 3 – Расчетные данные для построения картограммы нагрузок

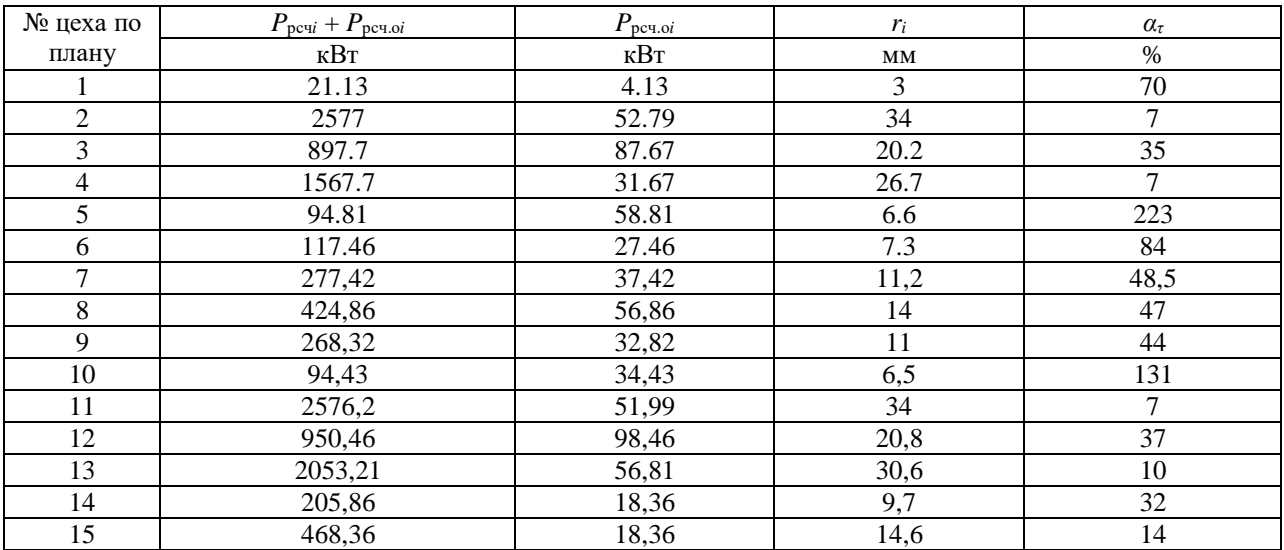

На основании координат и нагрузок цехов находим координаты ЦЭН:

$$
x_0 = \frac{S_{\text{pcu}i} x_i}{S_{\text{pcu}i}} \tag{10}
$$

$$
y_0 = \frac{S_{\text{pcu}i} y_i}{S_{\text{pcu}i}} \tag{11}
$$

где *x<sup>o</sup>* ,*y<sup>o</sup>* – координаты центра нагрузок завода, м;

*y<sup>i</sup>* и *x<sup>i</sup>* – координаты центра нагрузок *i* цеха, м;

*S*рсч*<sup>i</sup>* – расчетная нагрузка *i* цеха, кВА.

Результаты расчета приведены в таблице 4.

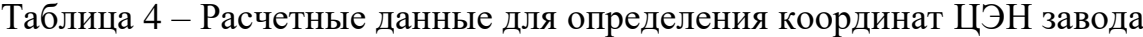

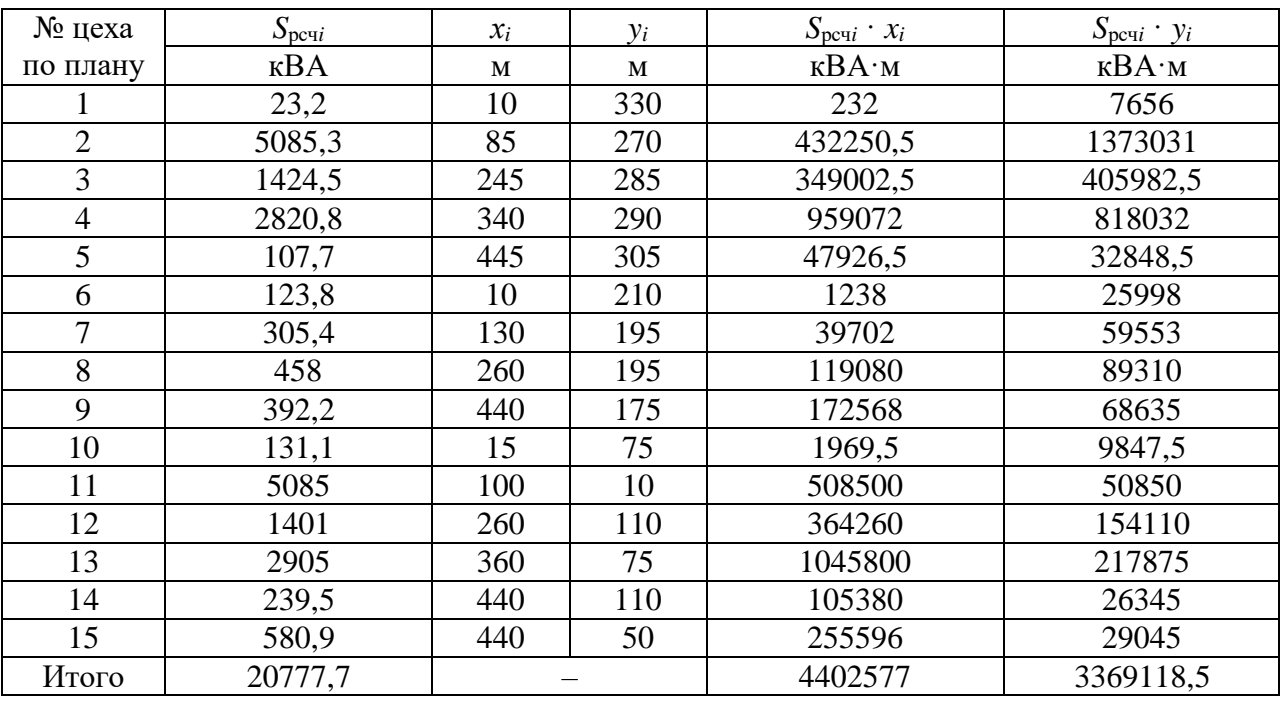

Вывод по разделу

Расчет ЦЭН позволяет построить картограмму нагрузок и разместить оборудование для электроснабжения потребителя наиболее оптимально, снизить потери в электросетях.

# <span id="page-13-0"></span>**3 Определение числа и мощности ТП и выбор компенсирующих устройств 0,4 кВ**

Завод располагается в г. Самара. Данной климатической зоне характерна скорость ветра 32 м/с, толщиной гололеда 25 мм, с грозовой активностью 40-60 часов [10]. Завод относиться к среднему по величине мощности предприятию. Рациональное напряжение определяем по формуле:

$$
U = 3\sqrt{S_k} + 0.5l
$$
  
 
$$
U = 3\sqrt{6.8} + 0.5 \cdot 1.5 = 8.5 \text{ kB},
$$
 (12)

где *l* – расстояние от подстанции энергосистемы до предприятия, км.

Принимаем к использованию напряжение питания завода 10 кВ. Это позволяет обойтись без заводской понизительной подстанции, т.к. на подстанции энергосистемы низшим напряжением является 10 кВ [17].

«Выбор числа и мощности силовых трансформаторов промышленных предприятий должен быть технически и экономически обусловлен, т.к. он оказывает существенное влияние на рациональное построение схем промышленного электроснабжения» [9].

При сооружении ЦТП предпочтение следует отдавать комплектным трансформаторным подстанциям КТП. Для нашего завода используем двух трансформаторные КТП. При выборе мощности трансформаторов учитываем, что их коэффициент загрузки находится в пределах 0,6-0,8. Произведем выбор трансформаторов для ТП-1. ТП-1 питает: часть механического цеха №1, проходную, заводоуправление, столовую:

 $S_{\text{pcy TII-1}} = 1691,6+23,2+123,8+305,4 = 2144 \text{ kBA}.$ 

14

Выбираем мощность трансформаторов:

$$
S_{\text{T HOM}} = \frac{S_{\text{pcu}i}}{\kappa_3 n}
$$
 (13)  

$$
S_{\text{T HOM}} = \frac{2144}{2 \cdot 0.7} = 1531 \text{ KBA},
$$

где к<sup>з</sup> – коэффициент загрузки трансформатора;

*n* – количество трансформаторов на подстанции.

Выбираем два трансформатора с *S*Т ном = 1600 кВА. Проверяем по коэффициенту экономической загрузки:

$$
K_3 = \frac{S_{\text{pcui}}}{2S_{\text{T HOM}}} \tag{14}
$$
\n
$$
K_3 = \frac{2144}{2 \cdot 1600} = 0.67
$$

Проверяем по условию послеаварийного режима:

$$
\kappa_{\text{Rep}} S_{\text{T HOM}} \ge S_{\text{pcq}} \tag{15}
$$
  
1,4 · 1600 = 2240> 2144 \text{ kBA,

где кпер – коэффициент перегрузки.

Проверим выбор КУ для ТП -1:

$$
Q_{\rm xy} = Q_{\rm p} + Q_{\rm c},\tag{16}
$$

где *Q*<sup>р</sup> – реактивная мощность, получившаяся в результате расчета нагрузок, квар;

*Q*<sup>с</sup> – реактивная мощность, потребляемая из системы, квар.

$$
Q_{\rm c} = P_{\rm p} t g \varphi_{\rm xy},\tag{17}
$$

где *Р*<sup>p</sup> – активная мощность, получившаяся в результате расчета нагрузок, кВт;

 $t g \varphi_{\text{ky}} = 0.33 - \kappa \omega \phi \phi \omega$ ициент мощности КУ.

$$
Q_c = 0,33(893,5+17+90+240) = 391,5
$$
 kmap,  
\n $Q_p = 1452,4+8,16+29,7+115,2 = 1605,5$  kmap,  
\n $Q_{ky} = 1605,5-391,5 = 1214$  kmap.

Принимаем КУ: УКЛ(П)Н  $-0,38 - 600 - 150y3 - 2m$ г [7]. Расчетная мощность с учетом КУ:

$$
S_{\rm p} = \sqrt{P_{\rm p}^2 + (Q_{\rm p} - Q_{\rm ky})^2},\tag{18}
$$

где  $Q_{\text{ky}}$  – номинальная мощность КУ, квар.

$$
S_{\text{p1}} = \sqrt{1186.5^2 + (1605.5 - 1200)^2} = 1254 \text{ KBA}.
$$

Теперь произведем выбор трансформаторов с учетом мощности КУ:

$$
S_{\text{T HOM}} = \frac{1254}{2.0,7} = 896 \text{ KBA}.
$$

Принимаем трансформаторы с S<sub>T ном</sub> = 1000 кВА [5].

$$
\kappa_{3 \text{ max}} = \frac{1254}{2 \cdot 1000} = 0,63.
$$
  
1,4 \cdot 1000 = 1400 > 1254 \text{ kBA.

Итак, для ТП-1 окончательно принимаем трансформаторы  $2 \times S_{T_{HOM}} =$ 1000 кВА. Для других ТП выбор трансформаторов ведем, аналогично, и результаты заносим в таблицу 5 и таблицу 6.

Полная мощность завода с учетом компенсации реактивной мощности:

$$
Q_{\rm ky} = Q_3 - Q_3,\tag{19}
$$

где  $Q_3$  - экономическое значение реактивной мощности, передаваемой предприятию от энергосистемы в режиме её максимальных нагрузок, квар.

$$
Q_{\rm{ky}} = 19485,8 - 2340 = 17145,8 \text{ kBap.}
$$

$$
S_3 = \sqrt{P_3^2 + (Q_3 - Q_{\rm{ky}})^2}.
$$
(20)
$$
S_3 = \sqrt{13198,6^2 + (19485,8 - 17145,8)^2} = 13404,6 \text{ kBA.}
$$

Таблица 5 - Выбор числа и мощности трансформаторов

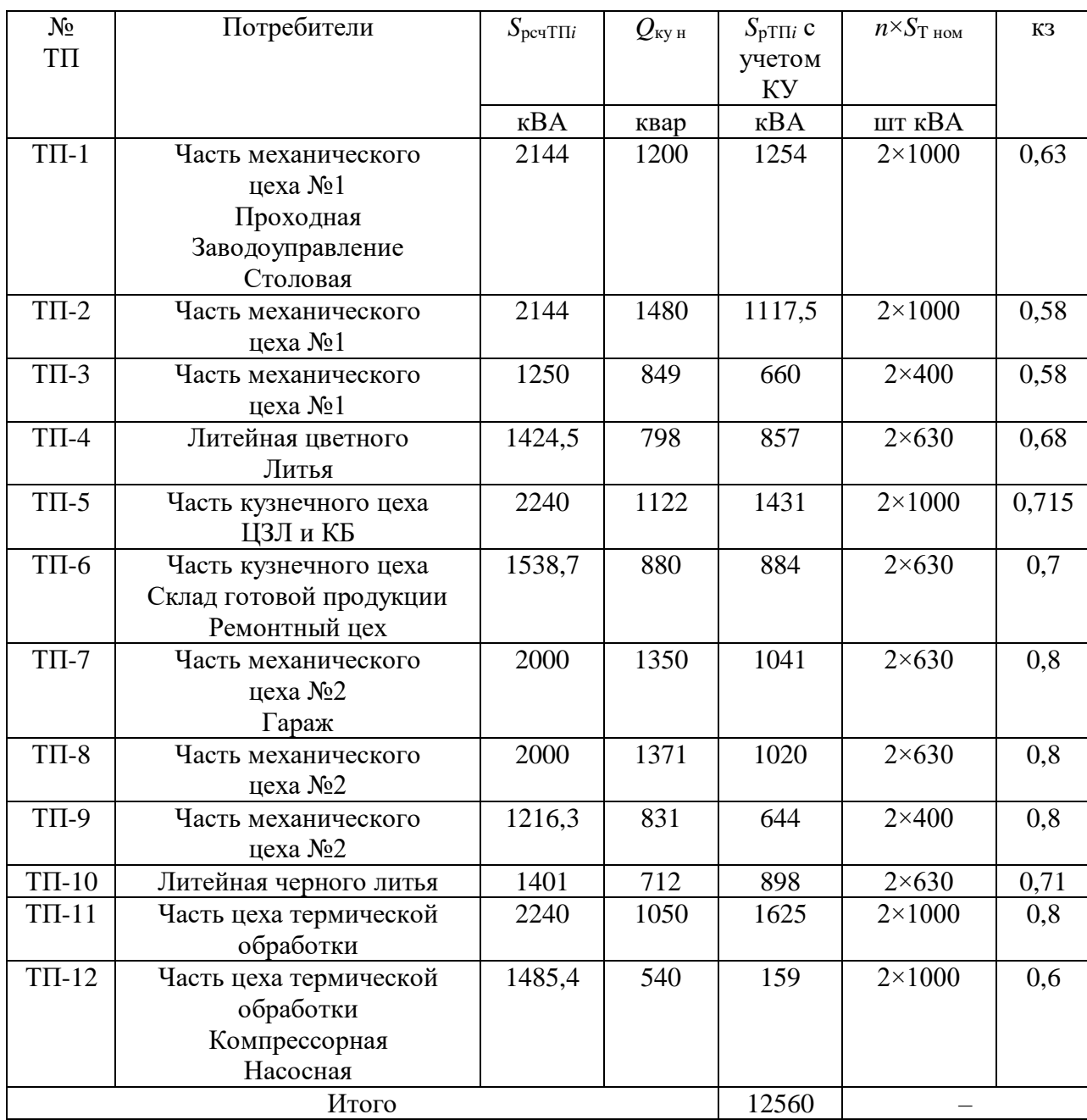

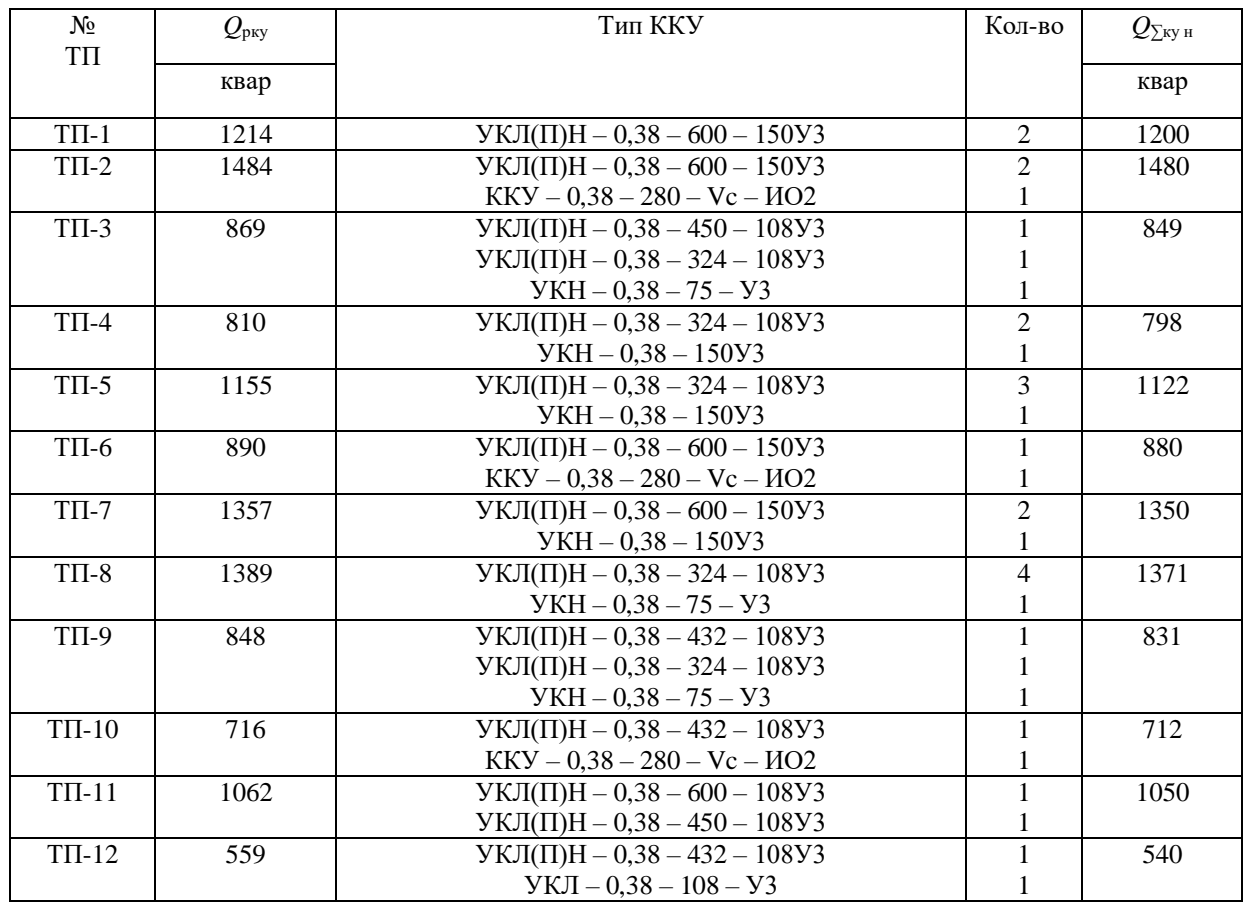

# Таблица 6 – Количество и мощность конденсаторных батарей [7]

Параметры выбранных силовых трансформаторов представлены в таблице 7.

Таблица 7 – Паспортные данные выбранных трансформаторов

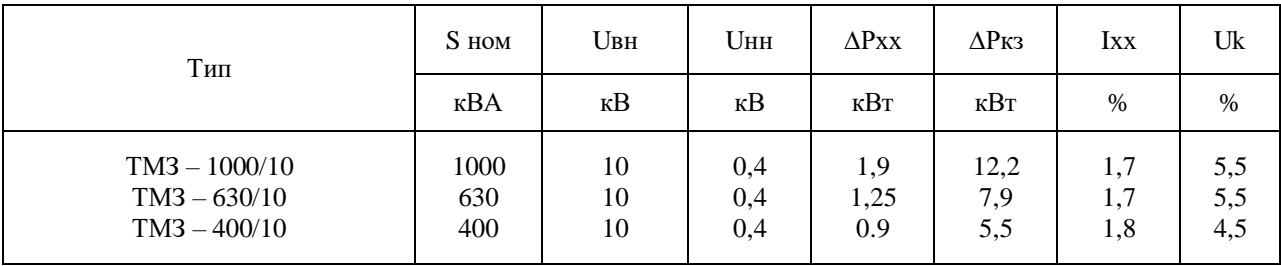

Вывод по разделу.

Для электроснабжения тракторостроительного завода принято 12 ТП с двумя трансформаторами, и конденсаторными батареями для компенсации реактивной мощности.

### <span id="page-18-0"></span>4 Выбор схем электроснабжения

## <span id="page-18-1"></span>4.1 Выбор схемы внешнего электроснабжения

В связи с небольшой удаленностью предприятия от районной подстанции и наличием на ней низшего напряжения 10кВ, то осуществляем питание с помощью кабельных линий. Далее проводим выбор сечения вводного кабеля для главного распределительного пункта (ГРП).

Выбор сечения производим по экономической плотности тока. Исходя из всей потребляемой мощности завода  $S_3 = 13404, 6$  кВА рассчитаем нагрузку на одну секцию:

$$
I_{\text{pcq KJ}} = \frac{0.5 \cdot S_3}{\sqrt{3} \cdot U_{\text{chow}}}.
$$
\n
$$
I_{\text{pcq KJ}} = \frac{0.5 \cdot 13406.6}{\sqrt{3} \cdot 10} = 363 \text{ A}
$$
\n(21)

Экономическое сечение определяется:

$$
F = \frac{I_{\text{pKJ}}}{J_3}
$$
 (22)  

$$
F = \frac{363}{1.4} = 259 \text{ mm}^2
$$

где  $j_3 = 1,4$  А/мм<sup>2</sup> - экономическая плотность тока.

Предварительно принимаем кабель  $2 \times AAB - 10 (3 \times 120)$ .

Проверку ведем по утяжеленному режиму. При выходе из строя одной питающей линии, другая может быть перегружена не более, чем на 30%.

$$
I_{\text{d}1,\text{d}0} \ge 1,3 I_{\text{pc}} \tag{23}
$$
\n
$$
480 > 1,3\,363;
$$
\n
$$
480 > 471,9\text{ A}.
$$

Загрузка кабеля:  $\kappa_3 = \frac{363}{2 \cdot 240} = 0.76$ .

При выборе сечения учитываем термическую стойкость при КЗ

$$
F_{T\ min} = \frac{\sqrt{B_K}}{c} = \frac{\sqrt{(I_{\text{KS}}^{(3)})^2 \cdot t_{\text{KS}}}}{c}.
$$
 (24)

Для определения  $I_{\kappa3}^{(3)}$  на шинах районной подстанции необходимо знать сопротивление и ЭДС системы и сопротивление трансформатора 110/10. Точка КЗ на шинах районной ТП-К1; на шинах ГРП-К2.

Так как расчеты по КЗ на стороне ВН не велись, то принимаем:

$$
E_{\rm c} = \frac{10,5}{\sqrt{3}} = 6,06 \text{ }\text{KB}
$$

Так как известна мощность трехфазного короткого замыкания на стороне ВН подстанции энергосистемы, то:

$$
Z'_{1C} = \frac{U_{\text{cp.s}}^2}{S_{\kappa}^2} \left(\frac{U_{\text{HOM.H}}}{U_{\text{HOM.B}}}\right)^2
$$
(25)  

$$
Z'_{1C} = \frac{115^2}{5200} \left(\frac{10,5}{115}\right)^2 = 0,021 \text{ OM.}
$$

Так как не задан ударный ток, то принимаем  $R_{1C} = 0$ , тогда  $X_{1C} \approx Z_{1C}$ Паспортные данные трансформатора 25 МВА:  $P_{xx} = 28.5$  kBT;  $P_{k} = 140$  kBT;  $I_{x} = 0.7$  %;  $U_{k \text{ BH-CK}} = 10.5$  %;  $U_{k \text{ B-HH}} = 17.5$  %;  $U_{\text{\tiny K CH-HH}}$  = 6,5 %

$$
Z_{1T,B} = \frac{1}{200} \left( U_{\kappa B - c} + U_{\kappa B - H} - U_{\kappa c - H} \right) \cdot \frac{U_{\text{HOM.H}}^2}{S_{\text{THOM}}} \cdot 10^{-3}.
$$
 (26)

$$
Z_{1\text{T,H}} = \frac{1}{200} \left( U_{\text{K B-H}} + U_{\text{K C-H}} - U_{\text{K B-C}} \right) \cdot \frac{U_{\text{HOM,H}}^2}{S_{\text{THOM}}} \cdot 10^{-3}.
$$
 (27)

$$
Z_{1T,B} = \frac{1}{200} (10.5 + 17.5 - 6.5) \cdot \frac{115000^2}{25000} \cdot 10^{-3} = 0.43
$$
 OM,

$$
Z_{1T,H} = \frac{1}{200} (17.5 + 6.5 - 10.5) \cdot \frac{115000^2}{25000} \cdot 10^{-3} = 0.27
$$
 0M.

Т.к.  $r_{1T}$  мало, то  $x_{1T, B} = Z_{1T, B} = 0.43$  Ом.

$$
I_{\text{K1}}^{(3)} = \frac{6,06}{0,021 + 0,43 + 0,27} = 8,4 \text{ A},
$$

$$
F_{T \text{ min}} = \frac{\sqrt{B_K}}{c} = \frac{8400\sqrt{1,25}}{90} = 98,8 \text{ M}^2.
$$

Окончательно принимаем к установке кабель  $AAB - 10 (3 \times 120) \times 2$ .

### <span id="page-20-0"></span>4.2 Выбор схемы внутреннего электроснабжения

«При построении общей схемы внутреннего электроснабжения принимаем вариант, обеспечивающий рациональное использование ячеек распределительных устройств, минимальную длину распределительной сети, максимум экономии коммутационно-защитной аппаратуры» [3].

Рассмотрим два варианта схемы внутреннего электроснабжения на рисунках 1 и 2.

Произведем выбор внутризаводских кабелей напряжением 10 кВ. Выберем из двух вариантов самый загруженный кабель и выберем для него сечение. Это кабель в варианте №2 питающей ТП-4; ТП-5; ТП-6; ТП-11; ТП- $12<sub>1</sub>$ 

$$
I_{\text{TZHOM}} = \frac{S_{\text{TZHOM}}}{\sqrt{3} \cdot U_{\text{CHOM}}} \tag{28}
$$

$$
I_{\text{TZHOM}} = \frac{1000 + 1000 + 630 + 1000 + 630}{\sqrt{3} \cdot 10} = 246 \text{ A}.
$$

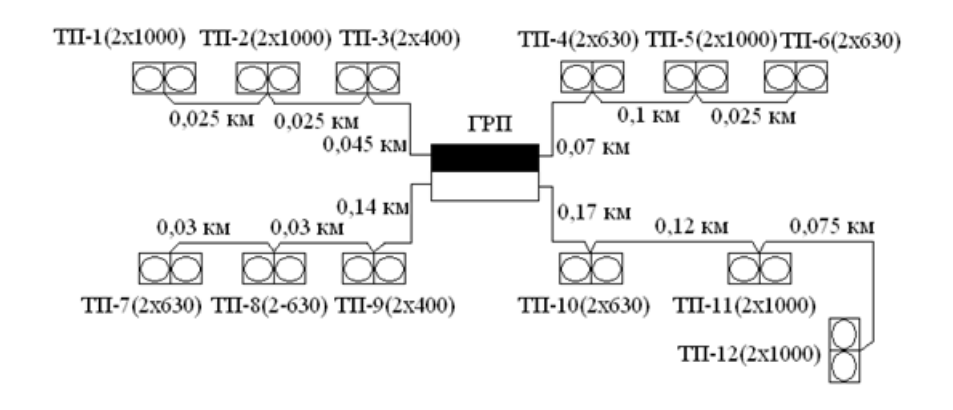

Рисунок 1 – Вариант №1 схемы внутреннего электроснабжения

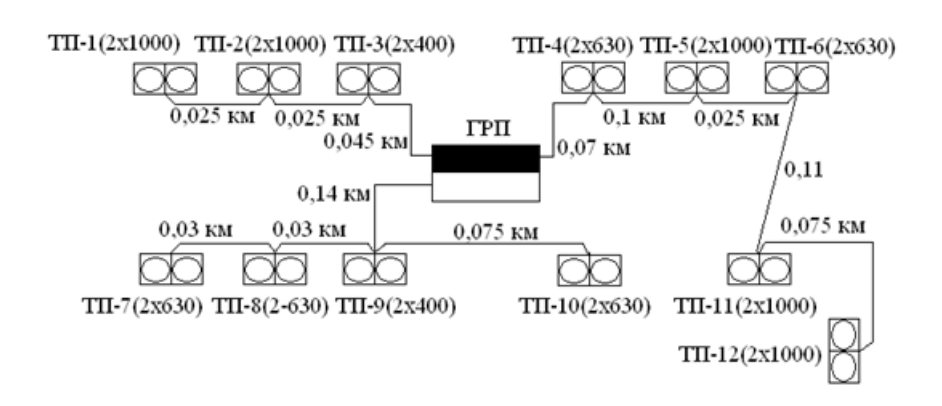

Рисунок 2 – Вариант №2 схемы внутреннего электроснабжения

Предварительно принимаем кабель  $A\overline{A} - 10 (3 \times 70) \times 2$ .

По утяжеленному режиму:

$$
I_{\text{at,qon}} \ge 1,4 I_{\text{T}\sum_{\text{HOM}}} \tag{29}
$$
\n
$$
I_{\text{at,qon}} = 330 \text{ A},
$$
\n
$$
330 < 1,4 \cdot 246 = 345 \text{ A}.
$$

По условию термической стойкости: необходимо, рассчитать  $I_{K2}^{(3)}$ , для этого надо учесть сопротивление вводного кабеля:

Для ААБ – 10 (3×120) ×2: *- R*1П = 0,258 Ом/км; *X*1П = 0,081 Ом/км, длина кабеля *l* = 200×2 = 400 м;  $R_{1kJ} = 0,258 \cdot 0,2/2 = 0,026 \text{ OM};$  $-X_{1k\pi} = 0.061 \cdot 0.2/2 = 0.01$  Om.

$$
I_{\text{K1}}^{(3)} = \frac{6,06}{\sqrt{(0,021+56,87+35,71+0,01)^2 + 0,026^2}} = 65,43 \text{ A}.
$$

Несмотря на невыполнения условия №2, к установке принимается кабель ААБ - 10 (3×70) ×2, т.к. при выборе сечения самого загруженного условие выбора по термической стойкости при коротких замыканиях является решающим.

Теперь рассмотрим самый загруженный кабель из варианта №1. Этот кабель питающий ТП-10; ТП-11; ТП-12.

$$
I_{\text{TZHOM}} = \frac{1000 + 1000 + 630}{\sqrt{3} \cdot 10} = 152 \text{ A},
$$

$$
F = \frac{152}{1.4} = 109 \text{ mm}^2.
$$

Предварительно принимаем кабель: ААБ - 10 (3×95) с  $I_{\text{an,qon}} = 205$  А. Проверим по утяжеленному режиму:

$$
205 > 1,3 \cdot 152 = 197,6 \text{ A},
$$

$$
F_{\text{T min}} = 76 \text{ mm}^2.
$$

Окончательно принимаем кабель ААБ - 10 (3×95) для всей схемы внутреннего электроснабжения.

двух вариантов Произведем сравнение  $cxem$ внутреннего электроснабжения с помощью технико-экономического расчета, который сводится к расчету минимальных приведенных затрат:

$$
3 = E_{\rm H}k + H_{\rm b} \tag{30}
$$

где Е<sub>н</sub> - нормативный коэффициент экономической эффективности, принимается 0,165;

- $k$  единовременные капитальные вложения, руб;
- И<sub>3</sub> стоимость потерь электроэнергии, руб/год.

$$
K = l \sum C_0 \tag{31}
$$

где *l*<sup>∑</sup> – сумма длин всех кабелей 10 кВ внутри завода, км;

 $C_0$  – стоимость 1км кабельной линии при прокладке в трассе, тыс. руб (для ААБ – 10 (3×70) С<sub>0</sub> = 17 тыс. руб.; для ААБ – 10 (3×95) С<sub>0</sub>  $= 20$  тыс. руб).

$$
H_{\rm b} = m \,\Delta P_{\rm M} \Sigma \tag{32}
$$

где *m* – стоимость 1кВт максимальных активных нагрузочных потерь, руб/кВт год;

∆*P*м∑ – максимальная суммарная мощность в кабельных линиях, кВт:

$$
m = \left(\frac{\alpha}{T_M} + \beta \cdot 10^{-3}\right) \cdot \tau_M
$$
\n
$$
m = \left(\frac{170}{5000} + 0.8\right) \cdot 3410 = 2844 \text{ py6/kBr} \cdot \text{roA},
$$
\n(33)

где *α* – основная ставка двухставочного тарифа, руб,

*Т<sup>м</sup>* – число часов использования нагрузки предприятия за год, ч;

*β* – дополнительная плата за 1кВт ч, руб;

*τ<sup>м</sup>* – число часов использования максимальных потерь, ч.

$$
\Delta P_{\rm M\sum} = 3R_0 \cdot 1 \cdot 1^2 \cdot 10^{-6} \tag{34}
$$

где *R*<sup>0</sup> – удельное сопротивление 1 км кабельной линии,

для ААБ – 10 (3×70)  $R_0$  =0,443 Ом/км;

 $A$ A $B$  – 10 (3×95)  $R_0$  = 0,326 OM/km.

Произведем расчет для варианта №1:

$$
l_{\Sigma} = 0,855 \text{ km},
$$
  
K = 0,855 \cdot 20000 = 17100 \text{ py6.

Результаты расчета поместим в таблицу 8.

Таблица 8 – Потери в линиях

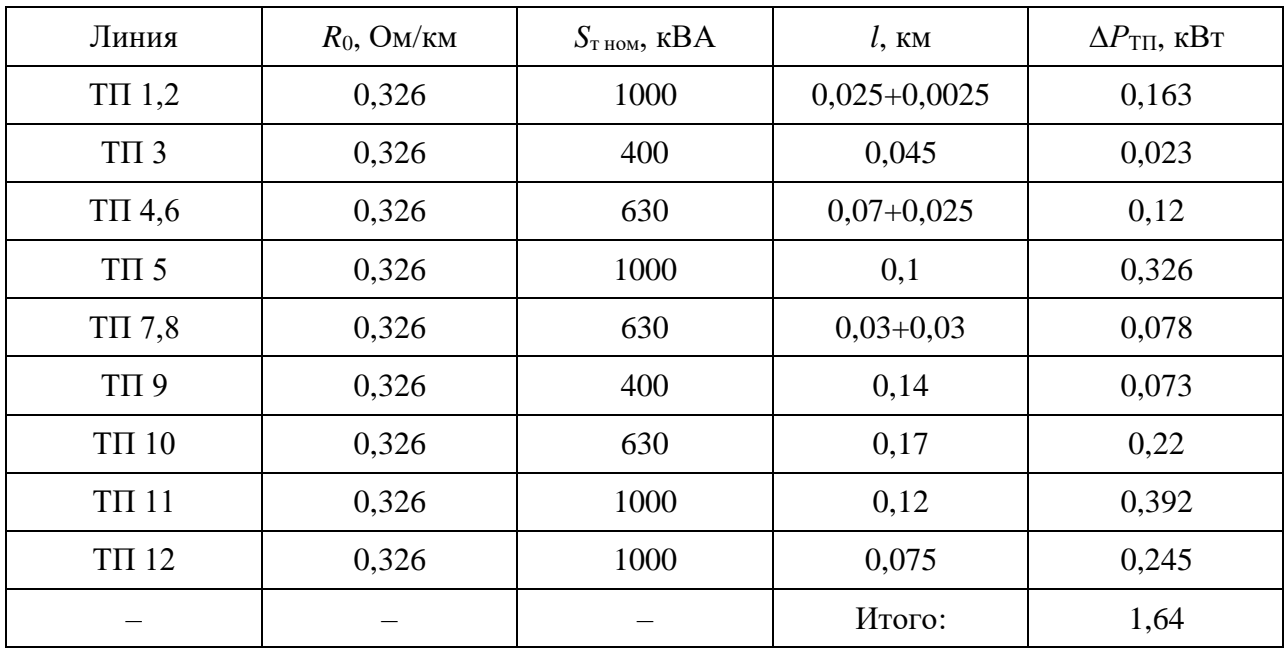

 $H_2 = 2844 \cdot 1{,}64 = 4664{,}16 \text{ py6/год},$ 

 $E_{\text{H}} = 0,165,$  $3<sub>1</sub> = 0,165 \cdot 17100 + 4664,16 = 7486$  руб.

Для варианта №2 расчет ведем аналогично. Тогда:

 $K = 29$  тыс. руб.; *m*= 2844 руб/кВт год; ∆*Р*∑=1,002 кВт; И<sup>э</sup> = 2850 руб/год;  $3<sub>2</sub> = 7635$  pyb.

Вывод по разделу.

Из технико-экономического расчета видно, что по затратам вариант №1 предпочтительнее чем вариант №2. Отсюда выбираем схему внутреннего электроснабжения по варианту №1.

### <span id="page-25-0"></span>**5 Расчет токов КЗ**

#### <span id="page-25-1"></span>**5.1 Составление схемы замещения и расчет её параметров**

Расчет токов КЗ выполняется с целью выбора электрических аппаратов и проводников, так же для проверки чувствительности и селективности действия защиты. Для достижения этой цели рассмотрим определение в точках следующих токов: «начального действующего значения периодической составляющей и ударного тока при металлических трехфазных КЗ без учета влияния электроприёмников; действующее значение периодической составляющей тока при двухфазном КЗ без учета влияния электроприёмников» [19]. Необходимо учитывать активное и индуктивное сопротивление всех элементов цепи КЗ (система, силовые трансформаторы, электрические линии). На рисунке 3 представлена схема системы электроснабжения с точками КЗ и её схема замещения.

Параметры системы и трансформатора рассчитаны ранее:  $E_c = 6,06$  кВ;  $X_{1c} = 0.021 \text{ OM}$ ,  $Z_{1T,B} = 0.43 \text{ OM}$ ,  $Z_{1T,H} = 0.27 \text{ OM}$ ,  $r_{1T} = 0.002 \text{ OM}$ ,  $x_{1T,B} =$ 0,43 Ом,  $x_{1\text{T H}} = 0.27$  Ом. Рассчитаем параметры схемы замещения:

$$
x_{1T} = x_{1T,B} + x_{1T,H} = 0.43 + 0.27 = 0.7
$$
OM,  

$$
r_{1T} = 2 \cdot 0.002 = 0.004
$$
OM.

Параметры схемы замещения вводного кабеля рассчитаны в п. 4.2:  $r_{1\text{KJ}} = 0.026 \text{ OM}; x_{1\text{KJ}} = 0.01 \text{ OM}.$ 

Рассчитаем сопротивление кабельных линий.

КЛ 2: *l* = 0,17 км, для кабеля ААБ – 10 (3×95): *r*1п = 0,326 Ом/км; *x*1п = 0,083 Ом/км. Отсюда:

$$
r_{\text{KJ}2} = 0.17 \cdot 0.326 = 0.055 \text{ OM/KM},
$$
  

$$
x_{\text{KJ}2} = 0.17 \cdot 0.083 = 0.014 \text{ OM/KM},
$$

КЛ3:  $l = 0,12$  км,  $r_{kI3} = 0,39$ ,  $x_{kI3} = 0,01$  Ом/км.

КЛ4: *l* = 0,075 км, *r*кл4 = 0,024 Ом/км, *x*кл4 = 0,006 Ом/км.

Рассчитаем сопротивление трансформаторов КТП в соответствии с расчетной схемой, приведенной на рисунке 3.

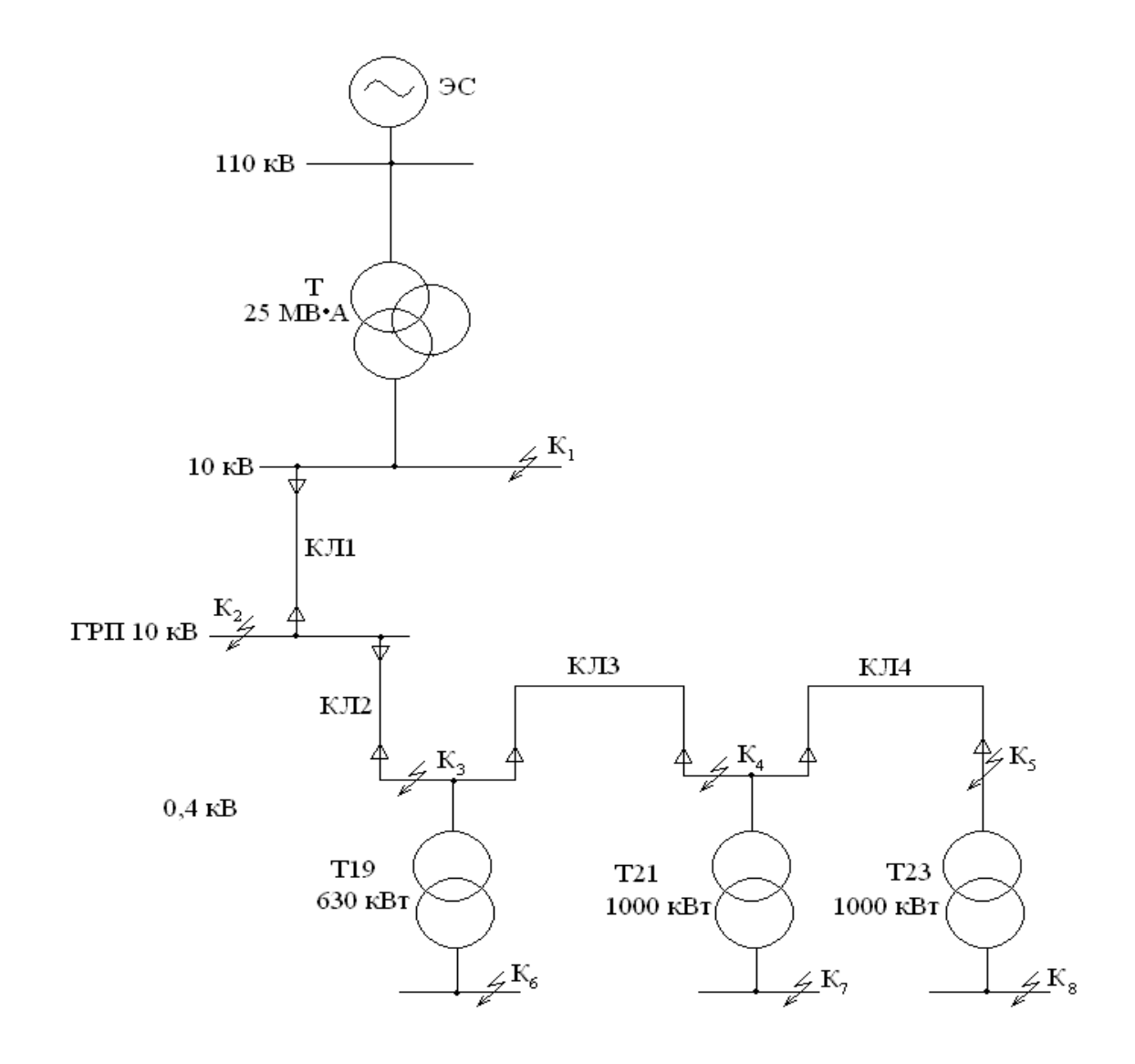

Рисунок 3 – Расчетная схема СЭС

$$
Z_{1T} = \frac{u_k}{100 \frac{U_{\text{HOM.B}}^2}{S_{\text{THOM}}^2}}.
$$
\n(35)

Для трансформатора Т19:

$$
Z_{1T1} = 8,73 \text{ OM},
$$

$$
r_{1T19} = \frac{7,3 \cdot 10^2}{0,63} \cdot 10^{-3} = 1,16 \text{ OM},
$$

$$
x_{1T19} = \sqrt{8,73^2 - 1,16^2} = 8,65 \text{ OM}.
$$

Для трансформаторов Т21 и Т23:

$$
Z_{1T21} = \frac{5.5}{100} \cdot \frac{10^2}{0.1} = 5.5 \text{ OM},
$$

$$
r_{1T21} = \frac{11 \cdot 10^2}{1} \cdot 10^{-3} = 1.1 \text{ OM},
$$

$$
x_{1T21} = \sqrt{5.5^2 - 1.1^2} = 5.39 \text{ OM}.
$$

# <span id="page-27-0"></span>**5.2 Определение токов КЗ**

При расчете металлических трехфазных КЗ без учета влияния электроприёмников начальное действующее значение периодической составляющей КЗ от системы равно:

$$
I_{\rm n0}^{(3)} = \frac{\rm E_c}{z_{\rm \Sigma}}\tag{36}
$$

где *Z*<sup>∑</sup> – суммарное сопротивление цепи КЗ, Ом.

Ударный ток [2]:

$$
i_{y_{\rm A,K}}^{(3)} = \sqrt{2} \cdot k_{y_{\rm A}}^{(3)} \cdot I_{(\rm nov)}^{(3)} = \sqrt{2} \cdot (1 + e^{-\pi \cdot r_{\Sigma}/x_{\Sigma}}) \cdot I_{(\rm nov)}^{(3)}
$$
(37)

где *k*уд (3) – ударный коэффициент.

Так как суммарные сопротивление прямой и обратной последовательности равны, тогда периодическая составляющая при металлическом двухфазном КЗ определяется:

$$
I_{n01}^{(2)} = \frac{\sqrt{3}}{2} \cdot I_{n0}^{(3)}
$$
(38)  

$$
I_{n01}^{(3)} = \frac{6,06}{\sqrt{0,721^2 + 0,004^2}} = 8,4 \text{ kA},
$$
  

$$
i_{yA,K1}^{(3)} = \sqrt{2} \cdot \left(1 + e^{-3,14 \cdot \frac{0,004}{0,721}}\right) \cdot 8,4 = 23,48 \text{ kA},
$$
  

$$
I_{n01}^{(2)} = 0,866 \cdot 8,4 = 7,27 \text{ kA}.
$$

Расчет для остальных точек ведем аналогично, результаты заносим в таблицу 9.

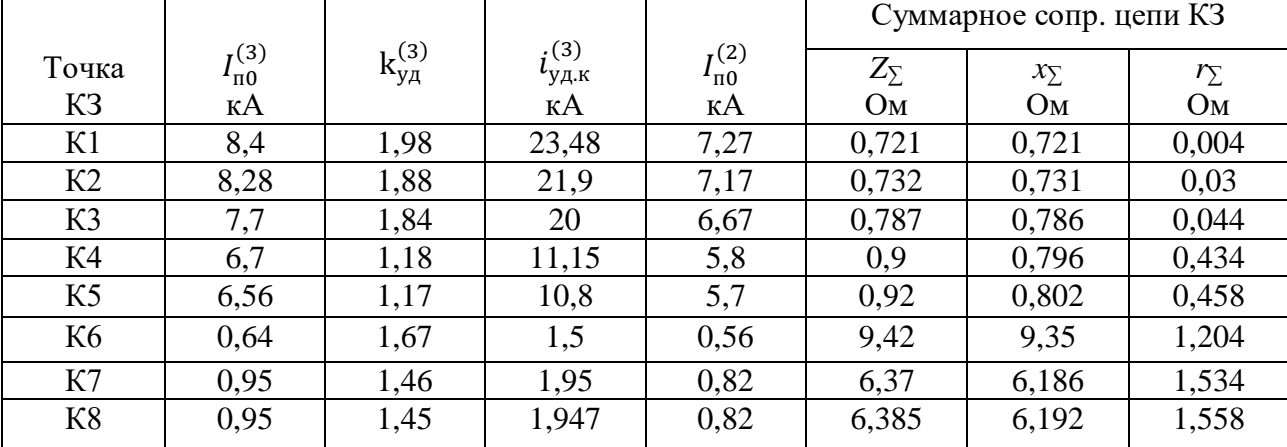

Таблица 9 - Расчет точек КЗ

Схема замещения рассчитываемой системы электроснабжения (СЭС) представлена на рисунке 4.

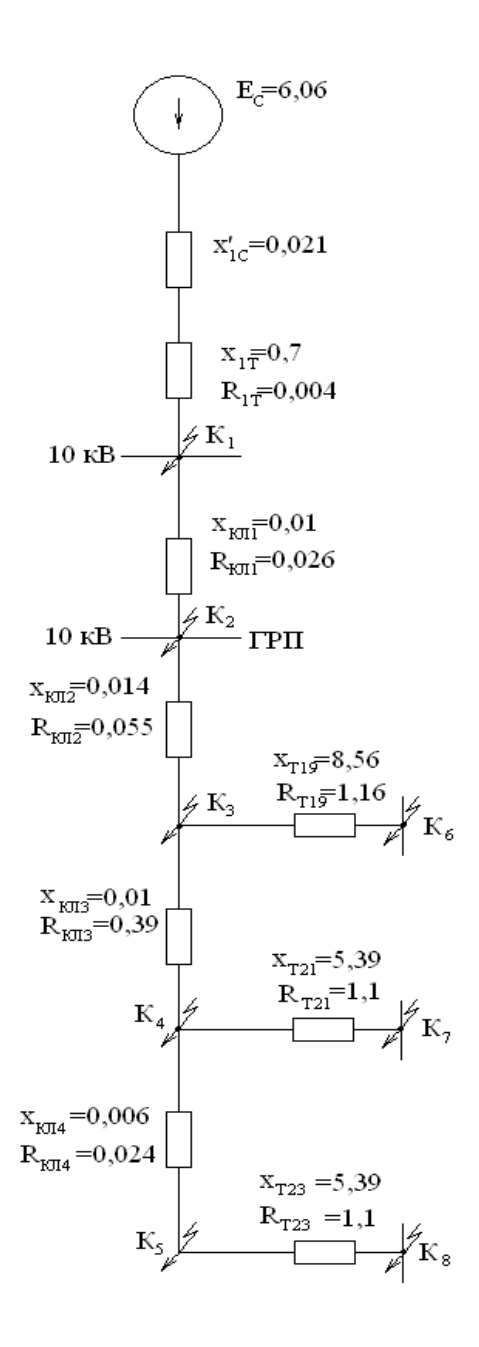

Рисунок 4 – Схема замещения СЭС

Вывод по разделу

Самый большой ударный ток КЗ, который составляет 23,48 кА, возникает в точке К1. Чем дальше точка КЗ от системы, тем ниже ударный ток КЗ.

## <span id="page-30-0"></span>**6 Выбор и проверка электрооборудования**

#### <span id="page-30-1"></span>**6.1 Выбор и проверка шин**

Сечение шин выбираем по длительно допустимому току:

$$
I_{\text{non}} = k_1 k_2 k_3 I_{\text{non.o}}
$$
(39)  

$$
I_{\text{non}} = 0.95 \cdot 1 \cdot 1 \cdot 471.9 = 448 \text{ A}
$$

где *I*доп.о – длительно допустимый ток полосы при температуре шины;

 $\theta_{\text{m}}$  = 700°С, температура окружающей среды  $\theta_{\text{0,c}}$  = 250°С и расположение шин на ребро;

*k*<sup>1</sup> – поправочный коэффициент при расположении шин плашмя (*k*<sup>1</sup>  $= 0.95$ :

 $k_2$  – поправочный коэффициент для многополюсных шин  $(k_2 = 1)$ ;

*k*<sup>3</sup> – поправочный коэффициент для шин при температуре окружающей среды отличной от 250°С  $(k_3 = 1)$ .

Максимальный ток, проходящий через шины: это  $I_{\text{non-o}} = 471,9 \text{ A}.$ 

Из справочника [10] принимаем алюминиевые однополюсные шины сечением 60×6 мм с  $I_{\text{min,non}}$  = 870 A.

Проверяем на динамическую стойкость.

Расстояние между изоляторами крепления шины:

$$
l = \sqrt{\frac{48 \cdot 10^2 h}{200}},
$$
\n
$$
l = \sqrt{\frac{48 \cdot 10^2 0.06}{200}} = 1,2 \text{ M},
$$
\n(40)

где *h* – ширина шины, м.

«Определяем наибольшее удельное усилие при трехфазном КЗ» [18]:

$$
f = \frac{\sqrt{3} \cdot i^{(3)^2} y_A}{a} k_{\phi} \cdot 10^{-7},
$$
\n
$$
f = \frac{\sqrt{3} \cdot (21900)^2}{0.6} 1 \cdot 10^{-7} = 138.3 \text{ H/m},
$$
\n(41)

где *а* – расстояние между шинами фаз, *а* = 0,6 м;

 $k_{\phi}$  – коэффициент формы шин,  $k_{\phi} = 1$ ; *i* (3) уд – ударный ток трехфазного КЗ, в месте КЗ на шинах,  $I^{(3)}_{\text{yq}} = 21900 \text{ A}.$ 

Сила взаимодействия двух проводников (шин):

$$
f = \frac{\sqrt{3} \cdot i^{(3)^2} y_A i^l}{a} \cdot 10^{-7},
$$
\n
$$
f = \frac{\sqrt{3} \cdot 21900^2 \cdot 1,2}{0.6} \cdot 10^{-7} = 166 \text{ H}.
$$
\n(42)

Изгибающий момент от воздействия на шину:

$$
M = \frac{f \cdot l^2}{12},
$$
  
 
$$
M = 138,3 \cdot \frac{1,22}{12} = 16,6 \text{ Hm}.
$$
 (43)

Момент сопротивления шин:

$$
W = bh2/6,
$$
\n(44)  
\n
$$
W = 0,006 \cdot \frac{0,062}{6} = 3,6 \cdot 10^{-6} \text{ m}^3.
$$

где *b* – высота шины, м.

Рассчитываем механическое напряжение в шине по условию сохранению упругости:

$$
\sigma_{\text{max}} = \frac{M}{W},\tag{45}
$$

$$
\sigma \ge \sigma_{max}.\tag{46}
$$

где  $\sigma$  – допустимое напряжение для сплава алюминия шин,  $\sigma = 137 \cdot 10^7$  $\Pi$ a;

$$
\sigma_{max} = 16,6/3,6.10^{-6} = 4,61.10^{6}
$$
 Ta.

Проверка шин на термическую стойкость при КЗ:

$$
F_{min} = \frac{\sqrt{B_{K} \cdot 10^{3}}}{c},
$$
\n
$$
F_{min} = \frac{7177}{91} = 78.9 \text{ nm}^{2}.
$$
\n(47)

где «с - коэффициент характеризующий допустимый нагрев материала шин, для алюминия  $c = 91$ » [18].

Проверка шин по экономической плотности:

$$
F_3 = \frac{I_{\text{H}max}}{I_3} = \frac{471.9}{2} = 235.95 \text{ mm}^2.
$$

Окончательно принимаем к установке шины сечением  $F = 360$  мм<sup>2</sup>.

# <span id="page-32-0"></span>6.2 Выбор и проверка изоляторов

По напряжению:

$$
U_{\text{HOM}} \ge U_{\text{HOM.CETH}} \tag{48}
$$

«Проверка по допустимой нагрузке на голову изолятора – по динамической стойкости:

$$
\tau < \tau_{\text{AOH}},\tag{49}
$$
\n
$$
166 < 2250 \text{ H}.
$$

где  $\tau_{\text{non}}$  – допустимая нагрузка (сила) на голову изолятора, Н.

$$
\tau_{\text{A}} = 0.6 \tau_{\text{pasp.}},
$$
\n
$$
\tau_{\text{A}} = 0.6 \cdot 3.75 = 2250 \text{ H.}
$$
\n(50)

где *τ*разр – разрушающая нагрузка (сила) на изгиб изолятора, Н [18].

Принимаем к установке изолятор типа: ИО – 10 – 375 У3. По номинальному напряжению:  $10$   $\text{kB} = 10$   $\text{kB}$ .

### <span id="page-33-0"></span>**6.3 Выбор измерительных трансформаторов напряжения**

Трансформаторы напряжения выбираются по напряжению:

$$
U_{\text{HOM}}_{TV} \ge U_{\text{HOM.}\text{CETH}}.\tag{51}
$$

Выбираем трансформатор НТМИ – 10 – 66 У3 – по вторичной нагрузке в требуемом классе точности подключенных к нему приборов:

$$
S_{\text{HOM}} \, \text{TV} \ge \sum S_{\text{IPM6}} \tag{52}
$$

«Для определения суммарной мощности всех приборов  $\sum S_{\text{mnd}}$ подключенных к трансформатору напряжения, составляем таблицу с указанием в ней наименования прибора, количества приборов и их потребляемой мощности» [16].

Результаты расчета суммарной мощности приборов помещаем в таблицу 10.

Таблица 10 - Потребляемая мощность приборов, подключенных к трансформатору напряжения HTMИ - 10 - 66 УЗ

| Прибор     | Тип                   | $cos\phi$ | Число          | Число    | Потребляемая мощность |                |            |
|------------|-----------------------|-----------|----------------|----------|-----------------------|----------------|------------|
|            | прибора               |           | катушек        | приборов | Полная                | активная       | реактивная |
|            |                       |           | B              |          | мощность              |                |            |
|            |                       |           | приборе        |          | одной                 |                |            |
|            |                       |           |                |          | катушки               |                |            |
|            |                       |           |                |          | $\kappa$ BA           | B <sub>T</sub> | Bap        |
| Вольтметр  | $9 - 377$             | 1         |                | 3        | $\overline{2}$        | 6              |            |
| Ваттметр   | Д-365                 |           | $\overline{2}$ |          | $\overline{2}$        | 4              |            |
| Варметр    | H-395                 |           | $\overline{2}$ |          | $\overline{2}$        | 4              |            |
| Счетчик    | $CA - 4Y -$           |           |                |          |                       |                |            |
| активной   | <b><i>H-672M</i></b>  | 0,38      | $\overline{2}$ |          | $\overline{2}$        | 4              | 9,7        |
| энергии    |                       |           |                |          |                       |                |            |
| Счетчик    | $CP-4Y-$              |           |                |          |                       |                |            |
| реактивной | <b><i>H</i></b> -676M |           |                |          |                       |                |            |
| энергии    |                       | 0,38      | 2              |          | 2                     | 4              | 9,7        |
| Итого:     |                       |           |                |          |                       | 22             | 19,4       |

$$
\Sigma S_{\text{npu6}} = \sqrt{\Sigma P^2_{\text{npu6}} + \Sigma Q^2_{\text{npu6}}},
$$
\n
$$
\Sigma S_{\text{npu6}} = \sqrt{22^2 + 19,4^2} = 29,3 \text{ BA},
$$
\n
$$
S_{\text{HOM TV}} = 120 \text{ BA}.
$$
\n(53)

Итак,  $120 > 29.3$  ВА - условие выполняется. Вторичная нагрузка не выходит за пределы установленные классом точности 0,5 для НТМИ - 10 -66 V3.

## <span id="page-34-0"></span>6.4 Выбор и проверка трансформаторов тока

Выбор трансформатора на вводе 10 кВ Выбор и проверку осуществляем: - по напряжению

$$
U_{\text{HOM}} \ge U_{\text{HOM.CETH.}} \tag{54}
$$

– по максимальному рабочему току:

$$
I_{\text{HOM TA}} \ge I_{\text{H max.}} \tag{55}
$$

– по мощности

$$
S_{2 \text{ HOM TA}} \ge S_{\text{pcF}} \tag{56}
$$

где *S*рсч – расчетная нагрузка вторичной обмотки трансформатора тока в рабочем режиме, ВА.

$$
r_{2\text{HOM }TA} \ge r_{\text{pcT}}.\tag{57}
$$

где *r* рсч – расчетное сопротивление, Ом.

$$
r_{\text{pcq}} = r_{\text{npu6}} + r_{\text{mpoB}} + r_{\text{k.}} \tag{58}
$$

где  $r_{k}$  – сопротивление контактов,  $r_{k} = 0.05$  Ом;

*r*приб – сопротивление приборов, Ом;

*r*пров – сопротивление проводов, Ом.

Для определения сопротивления приборов составляется таблица:

$$
r_{\text{npu6}} = \frac{\Sigma S_{\text{npu6}}}{I^2 \times \text{homTA}}.
$$
\n
$$
(59)
$$

где *I*2номТА – номинальный ток вторичной обмотки трансформатора тока,  $I_{2HOMTA} = 5$  A.

Сопротивление вторичной обмотки трансформатора тока:

$$
r_{2\text{HOM TA}} = \frac{S_{2\text{HOMTA}}}{I^2_{2\text{HOMTA}}}.
$$
 (60)

где *S*2 ном TА – номинальная мощность вторичной обмотки трансформатора тока, *S*2 ном TА = 20 – 50 ВА.

$$
r_{\rm \text{mpoB}} = r_{\rm 2HOM\,TA} - r_{\rm \text{mpu6}} - r_{\rm K.} \tag{61}
$$

На вводе 10 кВ устанавливаем трансформатор тока ТЛК – 10У3 с двумя вторичными обмотками при:  $r_{\text{HOM2}} = 0.4 \text{ OM}$ ,  $I_{\text{H.M.}} = 600$ .

Сведения о подключенных приборах представлены в таблице 11.

Таблица 11 – Расчет приборов

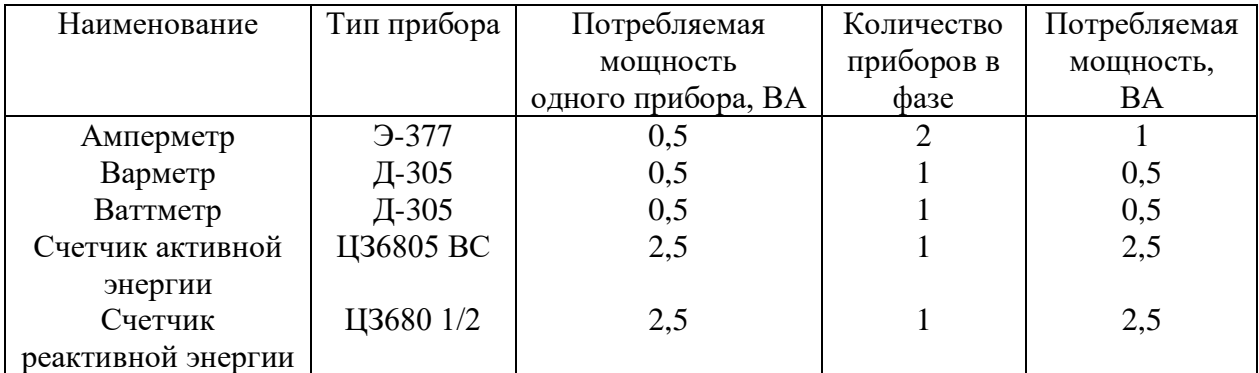

$$
r_{\text{npu6}} = \frac{7}{5^2} = 0,28 \text{ OM},
$$
  

$$
\Sigma S_{\text{npu6}} = 7 \text{ BA},
$$
  

$$
r_{\text{npob}} = 0,4 - 0,28 - 0,05 = 0,07 \text{ OM}.
$$

Диаметр сечения провода цепи вторичной коммутации:

$$
F = \frac{p_a l}{r_{\text{mpos}}},
$$
\n
$$
F = \frac{0.0285 \cdot 20}{0.07} = 8 \text{ mm}^2.
$$
\n(62)

где *ρ*<sup>а</sup> – удельное сопротивление провода, *ρ*<sup>а</sup> =0,0285 Ом/м;

*l* – длина провода цепи вторичной коммутации, *l* = 20м.

Принимаем провод АПВ сечением 10 мм<sup>2</sup>, тогда:

$$
r_{\rm mpos} = \frac{0.0285 \cdot 20}{0.07} = 8 \, \text{mm}^2,\tag{63}
$$

$$
r_{\text{pcq}} = 0.28 + 0.057 + 0.05 = 0.39 \text{ OM} \tag{64}
$$

где  $0.4 > 0.39$  Ом – условие выполняется.

Проверка трансформатора на термическую стойкость:

$$
I_{\text{repm}}^2 t_{\text{repm}} \ge B_{\kappa},\tag{65}
$$

$$
B_{\kappa} = \left(I_{\rm n0}^{(3)}\right)^2 (t_{\rm p.3} + t_{\rm BLIA} + T_a),
$$
\n
$$
B_{\kappa} = 8,28^2 \cdot (1,25 + 0,15 + 0,06) = 100 \text{ kA}^2 \text{c}.
$$
\n(66)

Сравниваем: 2976 > 100 кА<sup>2</sup>с.

Выбираем трансформатор тока ТЛК – 10У3 [14].

Проведем выбор трансформатора тока на отходящих линиях.

Выбираем трансформатор тока ТЛК - 10У3 с  $r_{2 \text{ non}} = 0.4 \text{ Om}$ .

По условию:  $10 = 10$  кВ;

По условию: 200 > 197,6 А.

Проверяем на динамическую стойкость: 74,5 > 21,9 кА.

Термическая стойкость:  $B_{\kappa} = (8,28)^2 (1,25+0,1+0,05) = 96 \text{ K} \text{A}^2 \text{c}.$ 

 $268 > 113$  kA<sup>2</sup>c.

В таблицу 12 помещаем сведения о нагрузке трансформаторов тока.

Таблица 12 – Электрическая нагрузка на трансформаторы тока от измерительных приборов

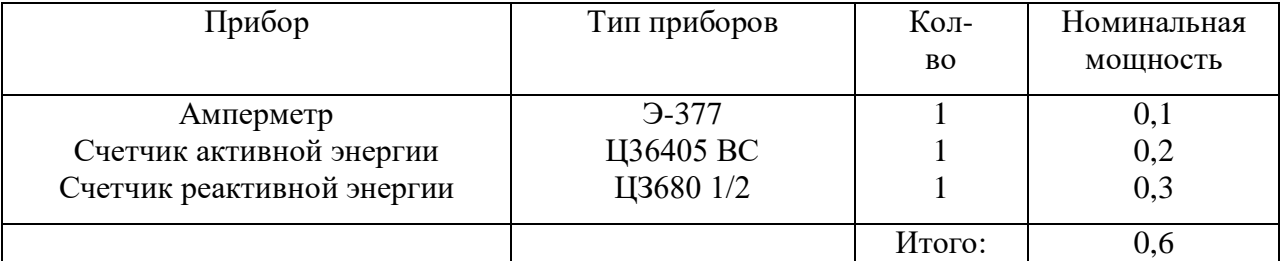

$$
r_{\text{npu6}} = \frac{0.6}{5^2} = 0.024 \text{ OM},
$$
  

$$
r_{\text{npoB}} = 0.4 - 0.024 - 0.05 = 0.326 \text{ OM},
$$
  

$$
F_{\text{npoB}} = \frac{0.0285 \cdot 10 \cdot \sqrt{3}}{0.326} = 1.5 \text{ MM}^2.
$$

По условию механической прочности сечение должно быть не менее  $2.5 \text{ mm}^2$ .

$$
r_{\text{npob}} = (0.0285 \cdot 10 \cdot \sqrt{3})/2,5 = 0,194 \text{ OM},
$$
  

$$
r = 0.024 + 0.194 + 0.05 = 0.268 \text{ OM},
$$
  

$$
0.4 > 0.268 \text{ OM}.
$$

Отсюда трансформатор тока соответствует классу точности 0,5.

Выберем трансформатора тока на секционный выключатель.

Установка ТПЛК – 10У3 с  $I_{\text{HOM}}$  = 300 А и  $r_{2 \text{ HOM}}$  = 0,4 Ом [15]. Нагрузка, проходящая через секционный выключатель равна половине нагрузке завода, т.е. 236 А. Данные выбранных трансформаторов тока показаны в таблице 13.

Таблица 13 - Технические данные трансформаторов тока

| Тип              | Номинальное | Номиналь | Термическая | Электродина | Сопротивле |
|------------------|-------------|----------|-------------|-------------|------------|
| трансформат      | напряжение  | ный      | стойкость   | мическая    | ние        |
| opa              |             | ток      |             | стойкость   |            |
|                  |             |          |             |             |            |
|                  | ĸВ          | A        | кА          | кА          | Oм         |
| ТЛК-10У3         | 10          | 600      | 31,5        | 81          | 0,4        |
| <b>ТПЛК-10У3</b> | 10          | 200      | 9,45        | 74,5        | 0,4        |
| ТПЛК-10У3        | 10          | 300      | 14,1        | 74,5        | 0,4        |

## <span id="page-38-0"></span>6.5 Выбор и проверка вакуумных выключателей

Выбор аппаратов производим:

- по напряжению:  $U_{\text{HOM all}} \geq U_{\text{HOM. certu}}$ .
- по максимальному току нагрузки в сети расчетного присоединения:

 $I_{\text{HOM all}} \geq I_{\text{H max}}$ 

- по максимальному току КЗ: *I<sub>дин ап</sub>*  $\geq$  I<sup>(3)</sup><sub>к;</sub>
- по максимальному току КЗ, сравнивая его с ударным током:  $I$ дин.мах.ап.  $\geq$   $i^{(3)}$  <sub>уд;</sub>

по термической стойкости:

$$
I_{2\text{repm.} \text{an}} t_{\text{repm.} \text{an}} \geq B_{\kappa} \tag{67}
$$

где *t*  $_{\text{remm, an}} = 3 - 5$  с;

*В*<sup>к</sup> – импульс квадратичного тока (тепловой импульс).

Выберем выключатели на отходящих линиях.

Рассчитываем максимальный ток через выключатель:

$$
I_{\text{H}.max} = \frac{1.4 \cdot \Sigma S_{\text{T}}}{\sqrt{3} \cdot U_c},
$$
\n
$$
I_{\text{H}.max} = \frac{1.4 \cdot (1000 + 1000 + 630)}{\sqrt{3} \cdot 10} = 213 \text{ A}.
$$
\n(68)

Выбираем выключатель ВВ/ТЕL-10-12,5/1000(630) -У2 [1].

- $10 \text{ }\text{KB} = 10 \text{ }\text{kB}.$
- 630 А> 213 А.

Проверяем на электродинамическую и термическую стойкость:

12,5 кА > 8,28 кА. 32 кА > 21,9 кА.  $Bk = (8,28)^2 (0,25+0,1+0,05) = 27,4 kA^2c$  $12,52.3 = 468,75 > 27,4 \text{ kA}^2\text{c}.$ 

Выберем и проверти выключатели нагрузки QW19, QW21, QW23. Произведем выбор выключателя QW19:

$$
I_{\text{H}.max} = \frac{1,4.630}{\sqrt{3} \cdot 10} = 51 \text{ A}.
$$

Выбираем ВНА – 10/400 – 10У2.

$$
10 \text{ kB} = 10 \text{ kB},
$$

$$
400 \text{ A} > 51 \text{ A}.
$$

На термическую стойкость выключатель нагрузки не проверяется, т.к. установлен за плавкой вставкой предохранителя.

Выбираем предохранитель ПКТ – 103 – 10 – 100 – 20У3.

$$
10 \text{ kB} = 10 \text{ kB},
$$

$$
100 \text{ A} > 51 \text{ A}.
$$

Проверяем на электродинамическую и термическую стойкость:

$$
I_{\text{THH}} > i^{(3)}_{\text{YA.,}}
$$
  
25 kA > 20 kA,  

$$
I_{\text{OTKL-HOM}} > I^{(3)}_{\text{K3.,}}
$$
  
102·1 = 100 > 23,7 kA<sup>2</sup>c,  

$$
B_{\kappa} = (7,7)^2 (0,25+0,1+0,05) = 23,7 kA^2c.
$$

Выключатели нагрузки QW21; QW23 так же как и QW19, т.к. для него параметры  $I_{p,\text{max}}$  и  $I^{(3)}$ <sub>к</sub> имеют более высокое значение чем для QW21 и QW23; соответственно по выбору и проверке они подойдут.

$$
I_{\text{H}.max. QW21} = \frac{1,4.1000}{\sqrt{3} \cdot 10} = 80,9 \text{ A}.
$$

Предохранитель ПКТ – 103 – 10 – 160 – 20У3.

$$
10 \text{ kB} = 10 \text{ kB},
$$

$$
160 \text{ A} > 80,9 \text{ A},
$$

$$
20 \text{ kA} > 7,7 \text{ kA}.
$$

Номинальный ток плавкой вставки выбираем в разделе 7.

## <span id="page-41-0"></span>**6.6 Выбор вводных автоматических выключателей 0,4 кВ**

Для QF19:

$$
I_{\text{pu},\text{HOM}} \ge k I_{\text{pa6. max}} \tag{69}
$$

где *k* – коэффициент отстройки k =1,1;

*I*раб. mах – максимальный рабочий ток, проходящий через выключатель, А.

$$
I_{\text{pa6,max}} = \frac{1.4 \cdot 630 \cdot 10}{\sqrt{3} \cdot 10 \cdot 0.4} = 1273 \text{ A},
$$
  

$$
I_{\text{pu,HOM}} = 1.1 \cdot 1273 = 1400.3 \text{ A}.
$$

Принимаем к установке автоматический выключатель ВА 55 – ЧЗ. *I*рц.ном =1600 А. Выбираем QF21 и QF23:

$$
I_{\text{pa6}.max,QF21} = \frac{1,4 \cdot 1000 \cdot 10}{\sqrt{3} \cdot 10 \cdot 0,4} = 2023 \text{ A},
$$

$$
I_{\text{pu},\text{HOM}} = 1,1 \cdot 2023 = 2225 \text{ A}.
$$

Выбираем ВА 75 – 45 с I<sub>рц.ном</sub> = 2500 A.

Вывод по разделу.

Выбор и проверка шин, изоляторов, измерительных трансформаторов напряжения и тока, вакуумных выключателей, а также вводных автоматических выключателей 0,4 кВ был проведена с использованием данных каталогов производителей, а также с помощью расчетов.

Выбранное оборудование для цехов тракторостроительного завода соответствует требованиям надежности электроснабжения.

#### <span id="page-42-0"></span>**7 Выбор и расчет устройств релейной защиты и автоматики**

#### <span id="page-42-1"></span>**7.1 Цепи оперативного тока**

«Питание цепей управления и сигнализации защиты и автоматики, а также включающих устройств различных коммутационных аппаратов главных цепей и отключающих устройств осуществляется от специальных источников питания, переключающих устройств и других элементов оперативной цепи, составляющих систему оперативного тока данной электроустановки» [17].

Источники оперативного тока должны обеспечивать надежность действия защиты при коротких замыканиях, когда напряжение в сети у места включения защиты может сильно снижаться или полностью отсутствовать.

Источники оперативного выпрямленного тока на проектируемом предприятии являются специальные блоки питания, подключаемые к измерительным трансформаторам. Блоки питания позволяют получить выпрямленное при всех видах КЗ. Блоки питания делятся на токовые и блоки напряжения. При использовании блоков питания для питания оперативных цепей сохраняются преимущества постоянного тока, заключающиеся в применении более совершенной в конструктивном отношении релейной и другой аппаратуры, и отпадает потребность в аккумуляторной батарее как в источнике постоянного тока.

Далее проведем расчет релейной защиты. За основу берем расчетную схему замещения системы электроснабжения, внешний вид которой представлен на рисунке 5.

43

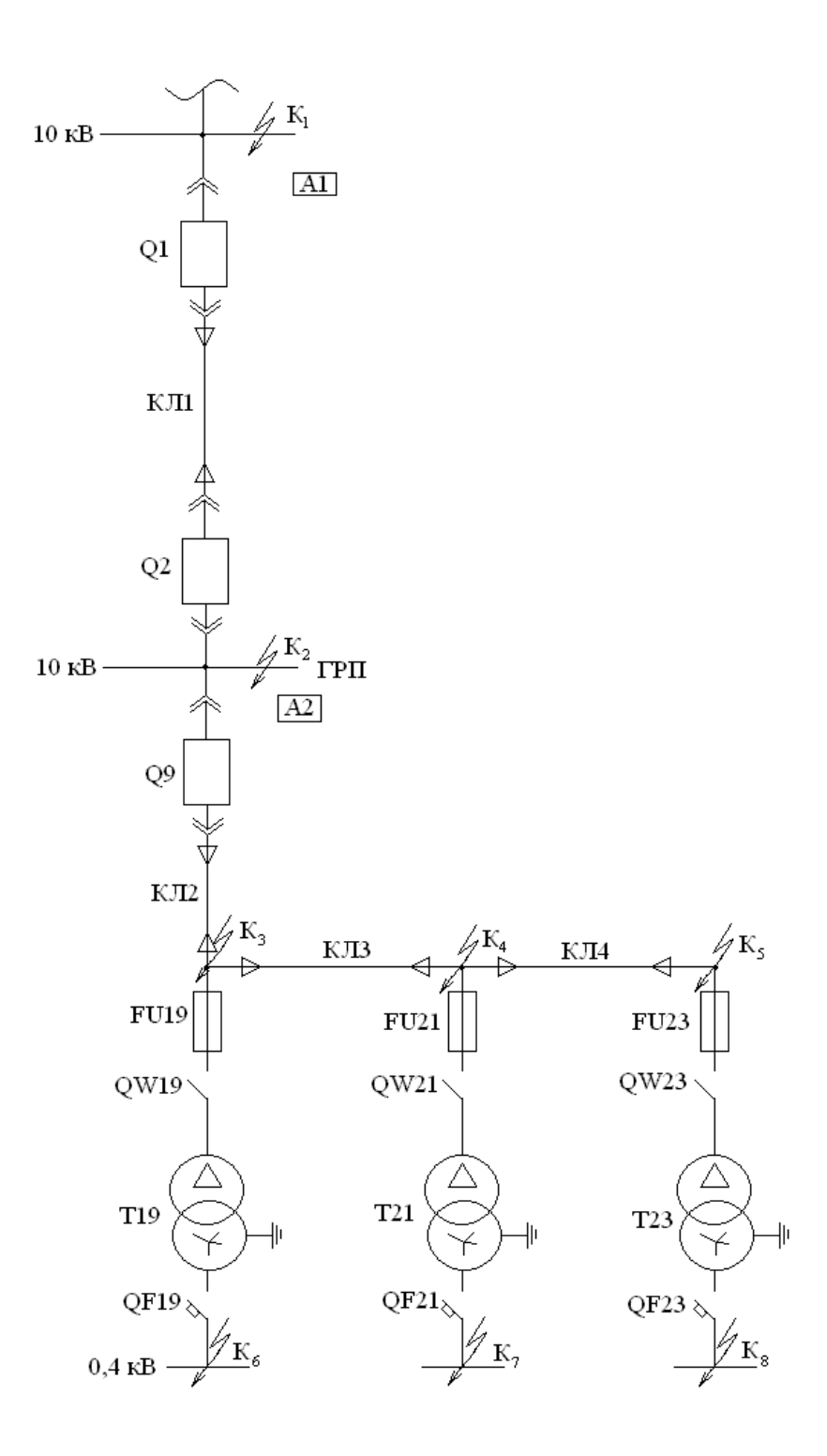

Рисунок 5 - Расчетная схема СЭС

# <span id="page-43-0"></span>7.2 Выбор автоматических выключателей

Защита QF19.

Выбран ВА 55 – 43 с $I_{\rm pu,nom}$  =1600 А.

Устанавливаем токовую отсечку с выдержкой времени:

$$
I^{\prime\prime}{}_{cs} \geq k^{\prime\prime}{}_{\text{orc}} I_{\text{rep}} \tag{70}
$$

где  $k''_{\text{orc}}$  – коэффициент отстройки второй ступени ВА,  $k''_{\text{orc}} = 1.5$ ;  $I_{\text{new}}$  – ток перегрузки, А.

$$
I_{\text{rep}} = k' I_{\text{pa6}\max} + k_{\text{c3n}} I_{\text{pa6}\max},\tag{71}
$$

$$
I_{\text{rep}} = 1.1273 + 2.1273 = 3819 \text{ A},
$$

где  $k_{\text{csn}}$  – коэффициент самозапуска электрических двигателей;

 $I_{\text{pa6, max}}$  – максимальный ток в трансформаторе в нормальном режиме,  $A<sub>1</sub>$ 

Рассчитываем кратность тока срабатывания защиты к номинальному току расцепителя:

$$
I^{\prime\prime}{}_{\text{c3QF19}} \geq k^{\prime\prime}{}_{\text{c3QF19}} I_{\text{pu},\text{HOM}}.\tag{72}
$$

 $I_{\text{c3QF19}} = 5.1600 = 8000 \text{ A} > 5728, 5 \text{ A}$ . Условие выполняется.

$$
k_{\rm q}^{//} = \frac{I_{\rm kmin}}{I_{\rm cgP19}^{//}} \ge 1,25,
$$
  

$$
I_{\rm kmin} = I^{(2)}k_6 = 0,56 \cdot \frac{10}{0,4} = 14 \text{ kA},
$$
  

$$
k_{\rm q}^{//} = \frac{14000}{800} = 1,75.
$$

Чувствительность достаточная.  $t^{\prime\prime}_{cs} = 0, 1c$ . Ток срабатывания защиты третьей ступени:

$$
I^{\prime\prime\prime}{}_{\rm cs} \ge k^{\prime\prime\prime}{}_{\rm cs}I_{\rm pu,nom} \tag{73}
$$

где  $k^{\prime\prime\prime}$ <sub>c3</sub> = 1,25 – коэффициент отстройки третьей ступени,

$$
I^{\prime\prime\prime}_{\text{cs}} = 1,25 \cdot 1600 = 2000 \text{ A},
$$
  

$$
t^{\prime\prime\prime}_{\text{csQF19}} = 4c \text{ при } 6 \text{ I}_{\text{pu},\text{HOM...}}
$$

Чувствительность МТЗ:

$$
k_{\rm q}^{///} = \frac{I_{\rm KMin}}{I_{\rm csQF19}^{//}} \ge 1,5,
$$
  

$$
k_{\rm q}^{//} = \frac{14000}{2000} = 7 > 1,5.
$$

Чувствительность достаточная.

Для автоматического выключателя ВА 55 – 43  $I_{\text{c3}} = 31$  кА, т.к. на месте установке нашей защиты таких токов нет, токовая отсечка работать не будет.

Защита QF21; QF23: Выбран ВА 75 – 45 [8]. *I<sup>Q</sup>* ном = 2500 А; *I*рц.ном = 2500 А *I* // сз*QF*<sup>23</sup> = 5⋅2500 = 12500 А > 2500 А. Условие выполняется. Проверка чувствительности:

$$
k_{\rm y} = \frac{20500}{12500} = 1,64 > 1,25.
$$

Чувствительность достаточная.

Для ВА 75 – 45 *I*'<sub>сз</sub> = 36 кА.

# <span id="page-45-0"></span>**7.3 Защита плавкими предохранителями**

Защита плавкими предохранителями FU 19:

$$
I_{\text{BC HOM}} = (1,5-2) I_{\text{T HOM.}},\tag{74}
$$
\n
$$
I_{\text{T HOM}} = \frac{630}{\sqrt{3} \cdot 10} = 36,4 \text{ A},
$$
\n
$$
I_{\text{BC HOM}} = 1,4 \cdot 36,4 = 50,96 \text{ A}.
$$

Для согласования характеристик на карте селективности выбираем  $\Pi KT - 103 - 10 - 100 - 20y3.$ 

Обеспечение термической стойкости:

$$
k = \frac{I^{(3)}_{\text{KBH.MAX}}}{I_{\text{ThOM}}},
$$
(75)  

$$
k = \frac{640}{36,6},
$$
  

$$
t_{\text{AOD}} = \frac{1500}{\kappa^2},
$$
(76)  

$$
t_{\text{AOD}} = \frac{1500}{17,6^2} = 4,8 \text{ c}.
$$

Для FU19:  $I^{(3)}$ <sub>к6</sub> = 640 A

Полное время отключения трансформатора  $t_{\text{np}} = 0.9 < 4c$  (согласно ПУЭ).

Защита предохранителями FU21; FU23:

$$
I_{\text{T HOM}} = \frac{1000}{\sqrt{3} \cdot 10} = 57,5 \text{ A},
$$
  

$$
I_{\text{BC HOM}} = 2 \cdot 57,5 = 115,4 \text{ A},
$$
  

$$
I_{\text{BC HOM}} \ge 1,4 \cdot 57,5 = 80,78 \text{ A}.
$$

Выбираем ПКТ -  $103 - 10 - 160 - 20y3$ . Для FU21:  $I^{(3)}$ <sub>к7</sub> = 950 A и для FU23:  $k = \frac{950}{57.7} = 16.4$ ;  $t_{\text{A0II}} = \frac{1500}{16.4^2} = 5.6$  c.

# <span id="page-46-0"></span>7.4 Защита кабельной линии КЛ 2 (А2)

Защита А2 включает в себя токовую отсечку, максимальную токовую защиту от замыканий на землю.

Токовая отсечка.

Для выполнения защиты используется реле РТ - 40, соединенные по двухфазной двух релейной схеме с коэффициентом схемы  $k^{(3)}$   $_{ex} = 1$ ,  $k^{(2)}$   $_{ex} = 1$ .

Селективность отсечки обеспечивается выбором ее тока срабатывания:

$$
I'_{\rm cs} = k'_{\rm or} I^{(3)}_{\rm K\,BH, \, max,}
$$
\n
$$
(77)
$$

где *I* (3) к вн*мах* – ток трехфазного короткого замыкания в точке K8, А; *k* / отс – коэффициент отстройки первой ступени.

$$
I_{\text{c}3\text{A}2} = 1,2.950 = 1140 \text{ A}.
$$

Ток срабатывания реле:

$$
I'_{cp} = \frac{k'_{\text{orc}} \cdot k^{(3)}_{\text{cx}} \cdot I^{(3)}_{\text{KS}}}{K_f},
$$
\n
$$
I'_{cp} = \frac{1, 2 \cdot 1 \cdot 1140}{42,6} = 32 \text{ A}.
$$
\n(78)

где  $K^\prime$  = 212,8/5 = 42,6 – коэффициент трансформации тока.

Проверим выбранную защиту по чувствительности:

$$
k'_{\mathbf{q}} = \frac{k^{(2)} \cdot \mathbf{x} \cdot I^{(2)} \cdot \mathbf{x} \cdot \mathbf{m} \cdot \mathbf{n}}{k^{(3)} \cdot \mathbf{x} \cdot I' \cdot \mathbf{x} \cdot \mathbf{m} \cdot \mathbf{n}} > 2.
$$

В точке К2:  $k'_{\text{y}} = \frac{1.7170}{1.1140}$  $\frac{1.1110}{1.1140} = 6.3 > 2.$ В точке Кз:  $k'_{\text{y}} = \frac{1.6670}{1.1140}$  $\frac{1.6676}{1.1140} = 5,58 > 2.$ В точке К5:  $k'_{\text{y}} = \frac{1.5700}{1.1140}$  $\frac{1.3760}{1.1140} = 5 > 2.$ 

Чувствительность достаточная.

Максимальная токовая защита выполняется с использованием реле РТ – 40, соединенных по двухфазной двух релейной схеме  $k^{(3)}$  <sub>cx</sub> = 1,  $k^{(2)}$  <sub>cx</sub> = 1. Ток срабатывания защиты:

$$
I^{//}_{\text{c3}} = \frac{k^{//}_{\text{orc}} \cdot k_{\text{c3}}}{k_{\text{B}}} \cdot I_{\text{pa6.Max}},\tag{79}
$$

$$
I^{//}_{\text{c3}} = \frac{1,2 \cdot 1,5}{0.8} \cdot 212.8 = 478.8 \text{ A}.
$$

где  $k^{\prime\prime\prime}$ <sub>отс</sub> – коэффициент отстройки 3-й ступени,  $k^{\prime\prime\prime}$ <sub>отс</sub> = 1,2;  $k_{\rm B}$  – коэффициент возврата,  $k_{\rm B} = 0.8$ ;

 $k_{\text{c3II}}$  – коэффициент самозапуска,  $k_{\text{c3II}} = 1.5$ .

Ток срабатывания реле:

$$
I^{//}{}_{cp} = \frac{k^{//}{}_{orc} \cdot k_{csn}}{k_{B}} \cdot \frac{k^{(3)}{}_{cx} \cdot l_{pa6 \text{ .max}}}{k^{/}}
$$
\n
$$
I^{//}{}_{cp} = \frac{1,2 \cdot 1,5}{0,8} \cdot \frac{1 \cdot 478,8}{42,6} = 25,3 \text{ A.}
$$
\n(80)

Проверка чувствительности защиты в зоне ближнего резервирования в точке КЗ:

$$
k_{\rm q} = \frac{1.6670}{1.478,8} = 13,9 > 2.
$$

Защита от замыканий на землю выполняется на основе  $33\Pi - 1$ .

Удельный емкостной ток линии:

Для ААБ - 10(3×95) -  $I_{\text{cm}}$  = 1,1 А/км;

$$
I_{\rm c3} = k_{\rm orc} k_{\rm 5p} I_{\rm c},\tag{81}
$$

где  $k_{\text{orc}}$  – коэффициент отстройки,  $k_{\text{orc}} = 1.2$ ;

 $k_{6p}$  – коэффициент, учитывающий бросок емкостного тока,  $k_{6p} = 3$ ;

I<sub>c</sub>- собственный емкостной ток линии:

$$
I_{\rm c} = I_{\rm cm}l,
$$
\n
$$
I_{\rm c} = 1,1(0,17+0,12+0,075) = 0,4 \text{ A},
$$
\n
$$
I_{\rm c3} = 1,2 \cdot 3 \cdot 0,4 = 1,44 \text{ A}.
$$
\n(82)

Суммарный емкостной ток всей электрически связанной сети для нашего завода:

$$
I_{c\bar{c}} = 1,1(0,095+0,2+0,195+0,365) + 1,23 \cdot 2 \cdot 0,2=1,43
$$
 A.

Принимаем  $I_{c3} = 0.5$  А.

Тогда чувствительность:

$$
k_{\rm q} = \frac{l_{\rm cZ}}{l_{\rm cs}},\tag{83}
$$

$$
k_{\rm q} = \frac{1.43}{0.5} = 2.86 > 1.25.
$$

Чувствительность достаточная.

# <span id="page-49-0"></span>7.5 Защита кабельной линии КЛ1 (А1)

Токовая отсечка:

Ток срабатывания защиты:

$$
I'_{\text{csAl}} = k'_{\text{orc}} I^{(3)}_{\text{K BHMax,}}
$$
(84)  

$$
I'_{\text{csAl}} = 1, 2 \cdot 8210 = 9936 \text{ A.}
$$

Для выполнения защиты используется реле РТ - 40, соединенные по двухфазной двух релейной схеме с коэффициентом схемы  $k^{(3)}$   $_{ex} = 1$ ,  $k^{(2)}$   $_{ex} = 1$ .

Коэффициент чувствительности:

$$
k'_{\rm q} = \frac{I^{(2)}_{\rm IIR1}}{I'_{\rm c3 \, A1}},
$$
\n
$$
k'_{\rm q} = \frac{8400}{9936} = 0,85 < 2.
$$
\n
$$
(85)
$$

Чувствительность недостаточна, поэтому защиту выполняем при помощи токовой отсечки с выдержкой времени, тогда:

$$
I^{\prime\prime}_{\text{csA1}} = k^{\prime\prime}_{\text{orc}} I^{\prime}_{\text{csA2.}},
$$
\n(86)

где  $I'_{c3A2}$  – ток срабатывания защиты А2 отсечки без выдержки времени,  $A$ ;

 $k''_{\text{orc}}$  – коэффициент отстройки,  $k''_{\text{orc}} = 1, 1$ .

Проверяем чувствительность:

$$
k_{\rm q}^{//} = \frac{I^{(2)}_{\rm nK2}}{I^{//}_{\rm c3A1}},
$$
\n
$$
k_{\rm q}^{//} = \frac{7170}{1254} = 5,7 < 2.
$$
\n
$$
(87)
$$

Время срабатывания защиты:

$$
t^{\prime\prime}_{\text{c}3\text{A}1} = t^{\prime}_{\text{c}3\text{A}2} + \Delta t,
$$
\n(88)  
\n
$$
t^{\prime\prime}_{\text{c}3\text{A}1} = 0,75 + 0,5 = 1,25 \text{ c}.
$$

где  $\Delta t$  – ступень селективности, принимаем  $\Delta t = 0.5c$ .

Ток срабатывания реле:

$$
I_{\text{c3}}^{///} = \frac{k^{///} \text{arc} \cdot k_{\text{c3}}}{k_{\text{B}}} \cdot I_{\text{pa6.Max}},
$$
\n
$$
I_{\text{c3}}^{///} = \frac{1,2 \cdot 1,5}{0,8} \cdot 1084,7 = 2286 \text{ A}.
$$
\n(89)

Коэффициент чувствительности для двухфазной двух релейной схемы на базе РТ - 40 :

- при дальнем резервировании:

$$
k_{\rm q}^{///} = \frac{I^{(2)}_{\rm K5}}{I^{//}} = \frac{5700}{2286} = 2.5 > 1.2.
$$

– при ближнем резервировании:

$$
k_{\rm q}^{///} = \frac{I^{(2)}_{\rm K2}}{I^{//}{}_{\rm cs}} = \frac{7170}{2286} = 3.1 > 1.5.
$$

Чувствительность удовлетворяет требованиям Ток срабатывания реле:

$$
I_{\rm cp}^{///} = \frac{I_{\rm cs}^{///}}{k/}
$$
  

$$
I_{\rm cp}^{//} = 2286/200 = 11,43 \text{ A.}
$$
 (90)

Время срабатывания защиты  $I^{\prime\prime\prime}{}_{\rm cp}$  выбираем по ступенчатому принципу и уточняется по карте селективности.

Защита от замыканий на землю. Неселективная сигнализация от замыканий на землю выполняется в виде максимальной защиты напряжения нулевой последовательности. Реле напряжения подключается к трансформатору напряжения, установленного на шинах ГРП предприятия. Для этой цели используется его дополнительная обмотка, соединенная в разомкнутый треугольник. При отсутствии замыкания на землю на выводах разомкнутого треугольника имеется напряжение небаланса порядка 4 В. Поэтому напряжение срабатывания реле Uср принимается равным 6 В. При замыкании на землю в любой точке электрически связанной сети напряжение на реле достигает 100 В и реле срабатывает.

#### <span id="page-52-0"></span>7.6 Устройство автоматического включения резерва

«В системе электроснабжения при наличии двух и более источников питания целесообразно работать по разомкнутой схеме. При этом электроснабжение потребителей, потерявших питание, можно восстановить автоматическим подключением к другому источнику питания с помощью устройства автоматического включения резервного источника (УАВР)» [16].

Признаком потери питания является исчезновение напряжения, поэтому в качестве пусковых органов УАВР используют минимальное реле напряжения.

Время срабатывания УАВР:

$$
t''_{ABP1} \ge t'''_{c3max} + \Delta t,
$$
\n(91)  
\n
$$
t''_{ABP1} \ge 0,75+0,5 = 1,25 \text{ c}
$$

где  $t^{\prime\prime\prime}$ <sub>сзмах</sub> – максимальная выдержка времени максимальной токовой защиты линий, отходящих от шин ГРП;

 $\Delta t$  – ступень селективности, с.

Напряжение срабатывания минимального пускового органа:

$$
U_{\rm cp1} = 0.25 \frac{U_{\rm HOM}}{K_u},\tag{92}
$$

где  $K_u$  – коэффициент трансформации трансформатора напряжения:

$$
K_{u} = \frac{U_{1\text{HOM}}}{U_{2\text{HOM}}} = \frac{U_{\text{HOM.CETH}}}{U_{2\text{HOM.TV}}},
$$
(93)  

$$
K_{u} = \frac{10000}{100} = 100,
$$
  

$$
U_{\text{cp1}} = 0.25 \frac{10000}{100} = 25 \text{ B}.
$$

Напряжение срабатывания максимального реле напряжения:

$$
U_{\rm cp2} = 0.65 \frac{U_{\rm HOM}}{K_u},
$$
\n
$$
U_{\rm cp2} = 0.65 \frac{10000}{100} = 65 \text{ B}.
$$
\n(94)

Требование однократного действия УАВР выполняется, если принять продолжительность воздействия на включение секционного выключателя:

$$
t_{ABP2} = t_{BB} + t_{3aII},
$$
\n
$$
t_{ABP2} = 0,1+0,5 = 0,6 \text{ c}.
$$
\n(95)

где *t*вв – время включения выключателя, с;

 $t_{\text{3a}n}$  – время запаса, с.

Вывод по разделу.

В данном разделе выбраны и рассчитаны цепи оперативного тока, плавкие предохранители, автоматические выключатели, УАВР, а также спроектирована защита КЛ1 и КЛ2.

Релейная защита и автоматика позволила повысить надежность электроснабжения цехов тракторостроительного завода.

#### **Заключение**

<span id="page-54-0"></span>В ходе работы над ВКР по теме «Электроснабжение тракторостроительного завода» были определены:

 Расчетные нагрузки объектов (цехов) завода и расчетные нагрузки в целом. Полная мощность тракторостроительного завода в результате расчетов составляет 20778 МВА;

 Определены мощность цеховых трансформаторов. В составе каждой из 12 КТП используется по два силовых трансформатора;

 Рассчитаны и выбраны компенсирующие устройства. В качестве компенсирующих устройств выбраны конденсаторные установки. Компенсация реактивной мощности позволила снизить нагрузку на силовое оборудование;

 Выбраны схемы внешнего и внутреннего электроснабжения. Выбор схемы проводился на основании технико-экономического расчета;

 Определены марки и сечение вводного и внутризаводских кабелей;

 Определены токи КЗ в заданных точках схемы электроснабжения завода. Самым большим ударным током обладает КЗ в точке К1 на стороне 10 кВ;

 По рассчитанным токам КЗ были выбраны и проверены с использованием данных каталогов производителей и расчетов вакуумные выключатели, измерительные трансформаторы напряжения и тока, шины, изоляторы, а также вводные автоматические выключатели 0,4 кВ.

 Рассчитана релейная защита цехового трансформатора; кабельных линий 10 кВ и УАВР, цепи оперативного тока, выбраны плавкие предохранители, автоматические выключатели, а также спроектирована защита КЛ1 и КЛ2

55

### **Список используемых источников**

<span id="page-55-0"></span>1. Вакуумный выключатель [Электронный ресурс] : Официальный сайт НПП Контакт. URL: [http://www.kontakt-saratov.ru/vikl\\_vbe\\_10\\_31-](http://www.kontakt-saratov.ru/vikl_vbe_10_31-5/konstrukciya_vbe_10_31-5/) 5/konstrukciya vbe  $10\,31$ -5/ (дата обращения: 08.02.2022).

2. ГОСТ 28249-93 Короткие замыкания в электроустановках. Методы расчета в электроустановках переменного тока напряжением ниже 1 кВ [Электронный ресурс] : утв. приказом от 21.10.1993. URL: <http://docs.cntd.ru/document/gost-28249-93> (дата обращения: 08.02.2022).

3. ГОСТ 32144-2013 Электрическая энергия. Совместимость технических средств электромагнитная. Нормы качества электроэнергии в системах электроснабжения общего назначения [Электронный ресурс] : введен в действие Приказом Росстандарта от 22.07.2013 N 400-ст. URL: <https://docs.cntd.ru/document/1200104301> (дата обращения: 08.02.2022).

4. ГОСТ 55706-2013 Освещение наружное утилитарное. Классификация и нормы (Переиздание) [Электронный ресурс] : утв. и введен в действие Приказом Росстандарта от 08.11.2013 N 1360-ст. URL: <http://docs.cntd.ru/document/1200105703> (дата обращения: 08.02.2022).

5. ГОСТ Р 52719-2007 Трансформаторы силовые. Общие технические условия [Электронный ресурс] : утв. приказом №60-ст от 09.04.2007. URL: <http://docs.cntd.ru/document/1200050072> (дата обращения: 08.02.2022).

6. ГОСТ Р 55710-2013 Освещение рабочих мест внутри зданий [Электронный ресурс]: утв. и введен в действие Приказом Росстандарта от 08.11.2013 N 1364-ст. URL: <https://docs.cntd.ru/document/1200105707> (дата обращения: 08.02.2022).

7. Нерегулируемые конденсаторные установки типа УКЛ(П) [Электронный ресурс]: Официальный сайт ТОО «Усть-Каменогорский конденсаторный завод». URL: [https://www.ukkz.com/ru/catalog/u-k/visokogo](https://www.ukkz.com/ru/catalog/u-k/visokogo-napryazheniya/modernizirovannye.html)[napryazheniya/modernizirovannye.html](https://www.ukkz.com/ru/catalog/u-k/visokogo-napryazheniya/modernizirovannye.html) (дата обращения: 08.02.2022).

56

8. Номенклатурный каталог электрооборудования высокого, среднего и низкого напряжения [Электронный ресурс] : Каталог ПКФ «Автоматика». URL: <http://www.tulaavtomatika.ru/pdf/Nomenkl2014.pdf> (дата обращения: 08.02.2022).

9. НТП ЭПП-94 Проектирование электроснабжения промышленных предприятий [Электронный ресурс] : Нормы технологического проектирования (1 редакция) принятые Тяжпромэлектропроект от 01.01.1994. URL:<https://docs.cntd.ru/document/1200030085> (дата обращения: 08.02.2022).

10. Правила устройства электроустановок. 7-е издание / Ред. Л.Л. Жданова, Н. В. Ольшанская. М.: НЦ ЭНАС, 2013. 104 с.

11. Расчет сетей по потерям напряжения [Электронный ресурс] : интернет-сайт. URL: [http://electricalschool.info/main/elsnabg/905-raschet-setejj](http://electricalschool.info/main/elsnabg/905-raschet-setejj-po-poterjam-naprjazhenija.html)[po-poterjam-naprjazhenija.html](http://electricalschool.info/main/elsnabg/905-raschet-setejj-po-poterjam-naprjazhenija.html) (дата обращения: 08.02.2022).

12. РТМ 36.18.32.4-92 Указания по расчету электрических нагрузок [Электронный ресурс] : Руководящий технический материал утв. техническим циркуляром ВНИПИ Тяжпромэлектропроект от 30.07.1992 N 359-92. URL: <https://docs.cntd.ru/document/1200032239> (дата обращения: 08.02.2022).

13. СП 52.13330.2016 Естественное и искусственное освещение [Электронный ресурс]: Свод правил. Актуализированная редакция СНиП 23- 05-95 увт. Приказом Минстроя России от 07.11.2016 N 777/пр. URL: <http://docs.cntd.ru/document/456054197> (дата обращения: 08.02.2022).

14. Трансформатор тока ТЛК-10 [Электронный ресурс] : Официальный сайт ООО «Новочебоксарский электромеханический завод». URL: [https://nemz.ru/transformator\\_tlk-10](https://nemz.ru/transformator_tlk-10) (дата обращения: 08.02.2022).

15. Трансформаторы тока ТПЛК-10 [Электронный ресурс] : Официальный сайт ОАО «Свердловский завод трансформаторов тока». URL: [https://www.cztt.ru/tplk\\_10.html](https://www.cztt.ru/tplk_10.html) (дата обращения: 08.02.2022).

16. Daza S.A. Electric Power System Fundamentals. London: Artech House, 2016. 388 p.

17. Fofana I., Hadjadj Y. Electrical-Based Diagnostic Techniques for Assessing Insulation Condition in Aged Transformers. Power Transformer Diagnostics, Monitoring and Design Features, 2016. 256 p.

18. Khan S., Ahmed G. Industrial power systems. Boca Raton: CRC Press, 2016. 488 р.

19. Rexhepi V. An Analysis of Power Transformer Outages and Reliability Monitoring. Technical University of Sofia, Faculty of Electrical Engineering, Boulevard "Sveti Kliement Ohridski" 8, Sofia, 1000, Bulgaria, 2017. 418 p.

20. Surya S., Wayne Beaty H. Standard Handbook for Electrical Engineers, Seventeenth Edition. - McGraw Hill Professional, 2017. 368 p.